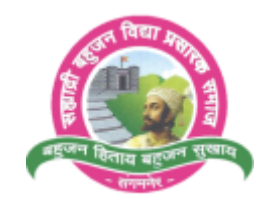

### SahyadriBahujanVidyaPrasarakSamaj's **SAHAKAR MAHARSHI BHAUSAHEB SANTUJI THORAT COLLEGE OF ARTS, SCIENCE AND COMMERCE, SANGAMNER-422605** Tal - Sangamner, Dist - Ahmednagar, (422605) NAAC Accredited 'B' Grade

--------------------------------------------------------------------------------------------------------------------------------------

**2.3.1: Student centric methods, such as experiential learning, participative learning and problem solving methodologies are used for enhancing learning experiences**

#### SahyadriBahujanVidyaPrasarakSamaj's

### **SAHAKAR MAHARSHI BHAUSAHEB SANTUJI THORAT COLLEGE OF ARTS, SCIENCE AND COMMERCE, SANGAMNER-422605**

## **Department of Computer Science**

## **TEACHING & LEARNING METHODS IN Computer Science**

### **Teaching Methods :**

#### **Innovative Teaching Methods**

1. PPT / ICT Lectures

#### **Participative Teaching Methods**

- 1. Group Discussion Method
- 2. Students Seminar

#### **Experimental Learning Methods**

1. Students' Field Projects

#### **E-learning**

1. To use important Educational Websites

### **Innovative Teaching Methods:**

#### PPT / ICT Lectures

With the introduction of ICT in education, classroom learning is one attribute that makes learning experiential and experimental to students. Students can listen to the instructor or teacher, receive visual clues through PowerPoint images, handouts or whiteboard lists and participate actively. This helps in immediate interaction and students have opportunities to ask questions and participate in live discussions.

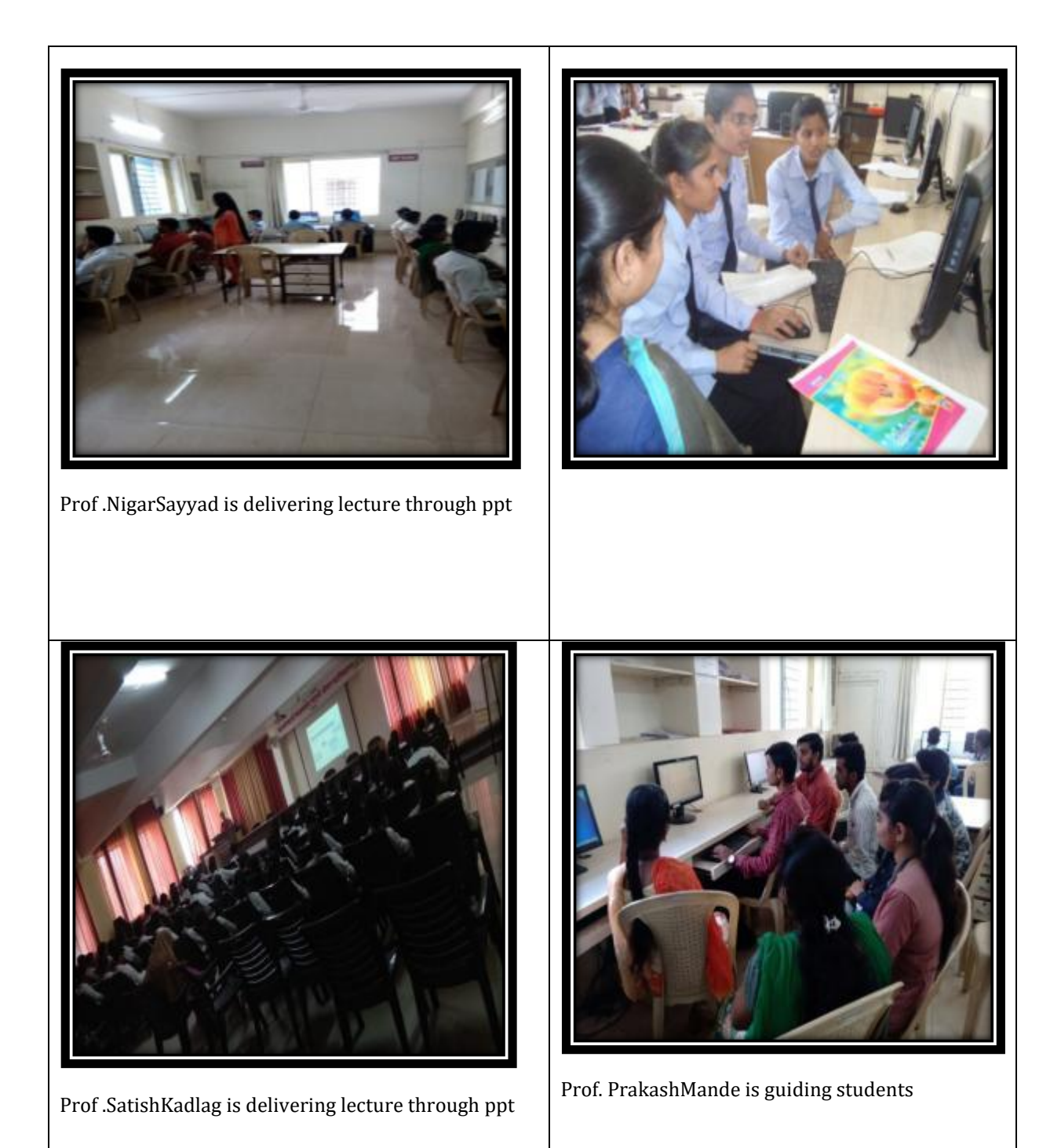

### **Participative Teaching Methods** :

Group Discussion Method

During Group Discussion teachers can show important of topic by asking questions and align the thoughts of students into the topic. Asking students questions also helps students to prepare well before the group discussion process.Group Discussion can encourage the students to interact with each other more clearly by asking questions and speaking out opinions. Those students who are not paying attention the group discussions can also be invited to participate actively.

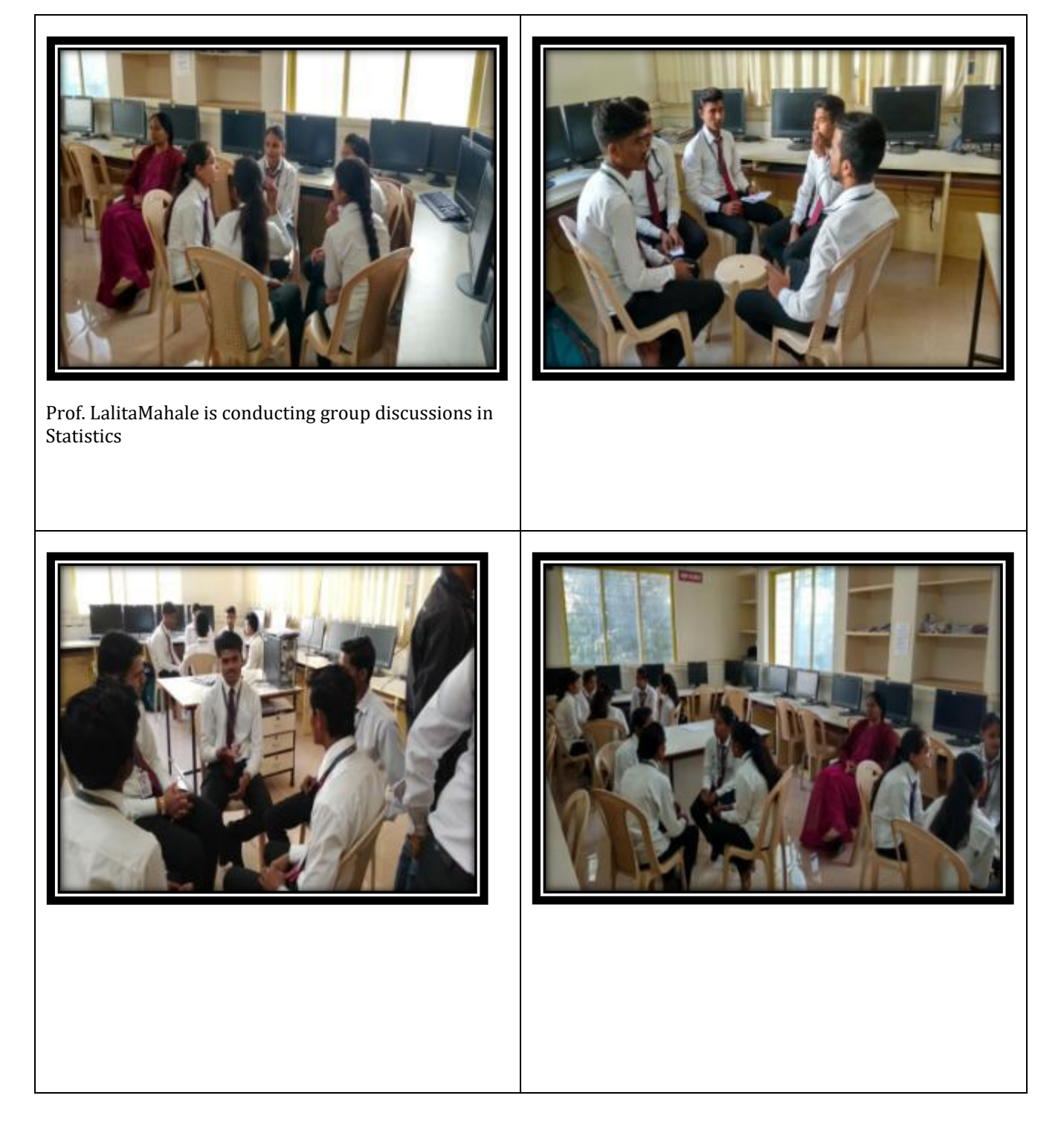

Presentation/ Seminar:

Seminar is a small group teaching-learning (T-L) session in which the participants discuss under the guidance of an expert. The instructor, the students, preparation, content, group dynamics, course coherence, and facilities are key factors in seminar learning. The participants preparing the seminar eventually develop competencies like identification of presentable information, its retrieval from the sources of information and organization of the presentable material. Students learn the art of communicating with peers through compact time bound presentation.

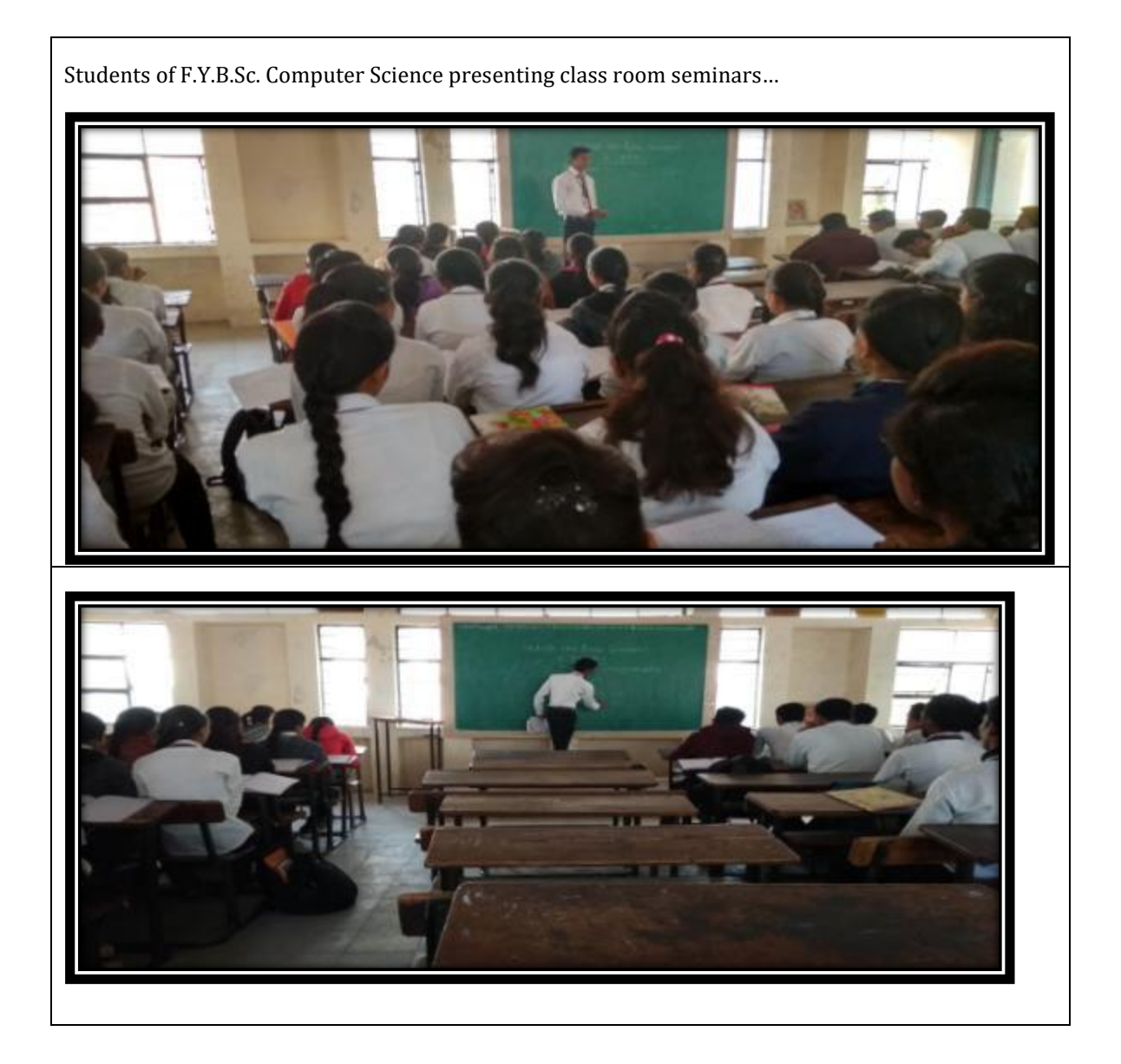

#### **Experimental Learning Methods:**

#### Students Projects

Projects are generally done as a combined team effort. Two or more students work under a guide or a staff to get a certain results. By doing a project, Student Understand subjectbetter,Get practical experience,Chance to showcase theirskills,Learn about team work, communication skills and responsibilities.

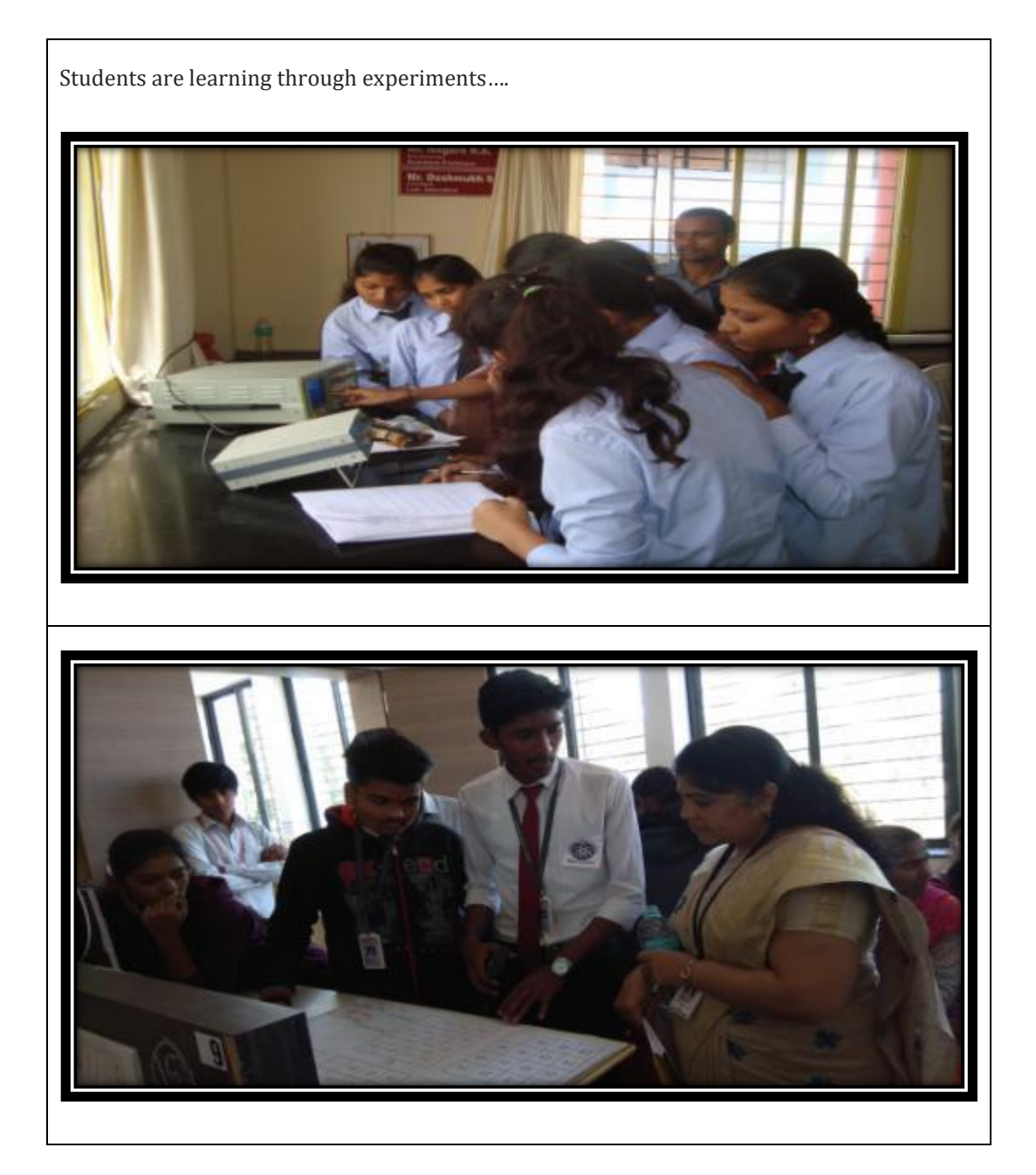

m प्राचाधन टेन्टिम.  $2017$ বাণিয়ে কিতা न्य मन्भा सं अरातम् विपाध  $401H$ 3602096 प्रांत मा फ़ालार्थ रूम आ से चारोन महाविधालम ASINOT खित्रवीमांण जियामणी केप्रिटेकम सहल आर्याशीत  $P<sub>W</sub>$  $700000$ महादय, a koi lasint and skail at Edisaphian ar asilat uker a koi lasint and active la liste has a light  $\frac{207}{100}$  and and the state of the state of the state of the state of the state of the state of the state of the state of the state of the state of the state of the state of the state of the state of the state of the Trismon surtist, citizen non son ses seson motor era) a Page steps having mie. argyldt Ernegel Hearth me TRIDINATION AT ACT AEBIES STING ACTION and a drift and the sun form agai nound alount MAYA OILA AIODA ITALIAL ARABIAS remontantal 19 812 astambalt, (Nich al LA St LATO Art)  $\sqrt{415}$   $313$ " हु. पुः क्रिः विद्याप्तिक पविभिन्नम् व सान्त्र- मि. पु. समन् ।<br>सर्वेष्णे कार्यु समुभागीमा आधिन सम्हून पारतानशी देखाना रण हु. पु. हिं विद्याप्री पविभिन्नम् व

ż  $241/100 - 7$ स.ब.चि.प्र.समाजाचे. सहकारमहर्षी भाऊसाहेब संतुजी थोरात कला, विज्ञान व वाणिज्य महाविद्यालय संगमनेर, ता. संगमनेर - ४२२ ६०५ जि.अहमदनगर (महाराष्ट्र) नॅक पुनर्मल्यांकन श्रेणी 'बी प्राचार्य डॉ. आर. के. दातीर, एम.ए.बी.एड., एम.फील, पीएच.डी. कोन नं. ऑफिस : (०२४२५) २२६०७६ - मोबाईल : ९४२०६९२१११ - फॅक्स : (०२४२५) २२६०७६ 22/2018.19 दिनांक: 08/08/2096 .<br>जा. क्र. प्रति, मा.सचिव, स.ब.वि.प्र.समाज, संगमनेर. विषय :- वाणिज्य विभागाच्या टी.वाय.बी.कॉमच्या वर्गाच्या सहलीस परवानगी मिळणेखाबत. संदर्भ:- वाणिज्य विभागाने सहलीच्या परवानगीसाठी दि. 05 एप्रिल 2018 रोजी केलेला अर्ज. महोदय, उपरोक्त संदर्भान्वये आपणांस कळविण्यात येते की, आपल्या महाविद्यालयाच्या वाणिज्य विभागाची टी.वाय.बी.कॉम. या वर्गाची सहल शनिवार दि. 07/04/2018 या दिवसी जात असून त्यामध्ये 04 शिक्षकांसमवेत 35 विद्यार्थी आणि 12 विद्यार्थिनी सामील होत आहेत. ही सहल एक दिवसासाठी असून आढळा खोऱ्यातील हिवरगाव आंबरे येथील 'रिचमोअर ॲक्वा' प्रकल्पास भेट देवून तसेच पुढे आढळा धरण, टाहाकारी देवीचे मंदीर व पाचपट्टा किल्ला ही प्रेक्षणीय स्थळे पाहणार आहे. आपणांस विनंती की सदर सहलीसाठी परवानगी देण्यात यावी. आपला विश्वास. **THE DIFFE** 

 $-4-18$ 

Del

डॉ. आर. के. दातीर Principal S.M.B.S.T. College, Sangamner

## ः<br>सङ्ग्रन हिताय बहुजन सुखाय ।।<br>चित्रं सह्याद्री बहजन विद्या प्रसारक समाज, संगमनेर SAHYADRI BAHUJAN VIDYA PRASARAK SAMAJ, SANGAMNER संगमनेर - ४२२ ६०५, ता. संगमनेर, जि.अहमवनगर अब (०२४२५) २२६६७८, २२३४६६

आमदार डॉ. सुधीर तांबे **Importing excell WARREN** 

मा.धी.चंद्रकांत कडलग

मा. श्री. तुळशीनाच भोर

मा. श्री. लक्ष्मणराव कुटे

सोल्टरी

सह, सेकेटरी

edbress

 $\frac{1}{2096}$  = 92/2096-92

Railer : E 18 12096

 $\mathcal{Z}$ 

प्रति, प्राचार्य, स.म.भा.सं.थोरात महाविद्यालय. संगमनेर ता.संगमनेर

विषय :- महाविद्यालयास सहल नेण्यास परवानगी बाबत.

संदर्भ :- आपले पत्र जा.क्रं. २२/ १८-१९ दि.०६/०४/२०१८.

महाशय.

दि.०७/०४/२०१८ रोजी आपल्या महाविद्यालयातील तृतीय वर्ष वाणिज्य वर्गातील विद्यार्थ्यांची सहल संगमनेर - हिवरगांव आंबरे - आढाळा धरण - टाकाहरी - पट्टा किल्ला - संगमनेर अशी आयोजित केलेली आहे. सदर सहल नेणेसाठी आपण संस्थेची परवानगी मिळणे संदर्भात संस्थेकडे अर्ज केलेला आहे.

तरी महाराष्ट्र शासनाने शैक्षणिक सहली संदर्भात दिलेल्या सर्व सुचनांचे काटेकोर पालन करुन सहल नेण्यात यावी या अटीवर आपणास दि.०७/०४/२०१८ रोजी सहल नेण्यास परवानगी देण्यात येत आहे.

आपला विश्वास्,

Mumm रजिस्ट्रार लझाती बहुजन विद्या प्रसारक समाध्य ।

**The armonument** 

कळावे.

s Society Registrati<br>I. 1860 Registration<br>MAH / 106 / A

Public Trusts Registrato<br>No. F 64 Ahmedragar<br>Oxiad 21-4-1986

पत्रव्यवहाराचा पत्ता : पुणे-नाशिक रोड, अे.डी.सी.सी. बँके शेजारी, संगमनेर, जि.अहमदनगर

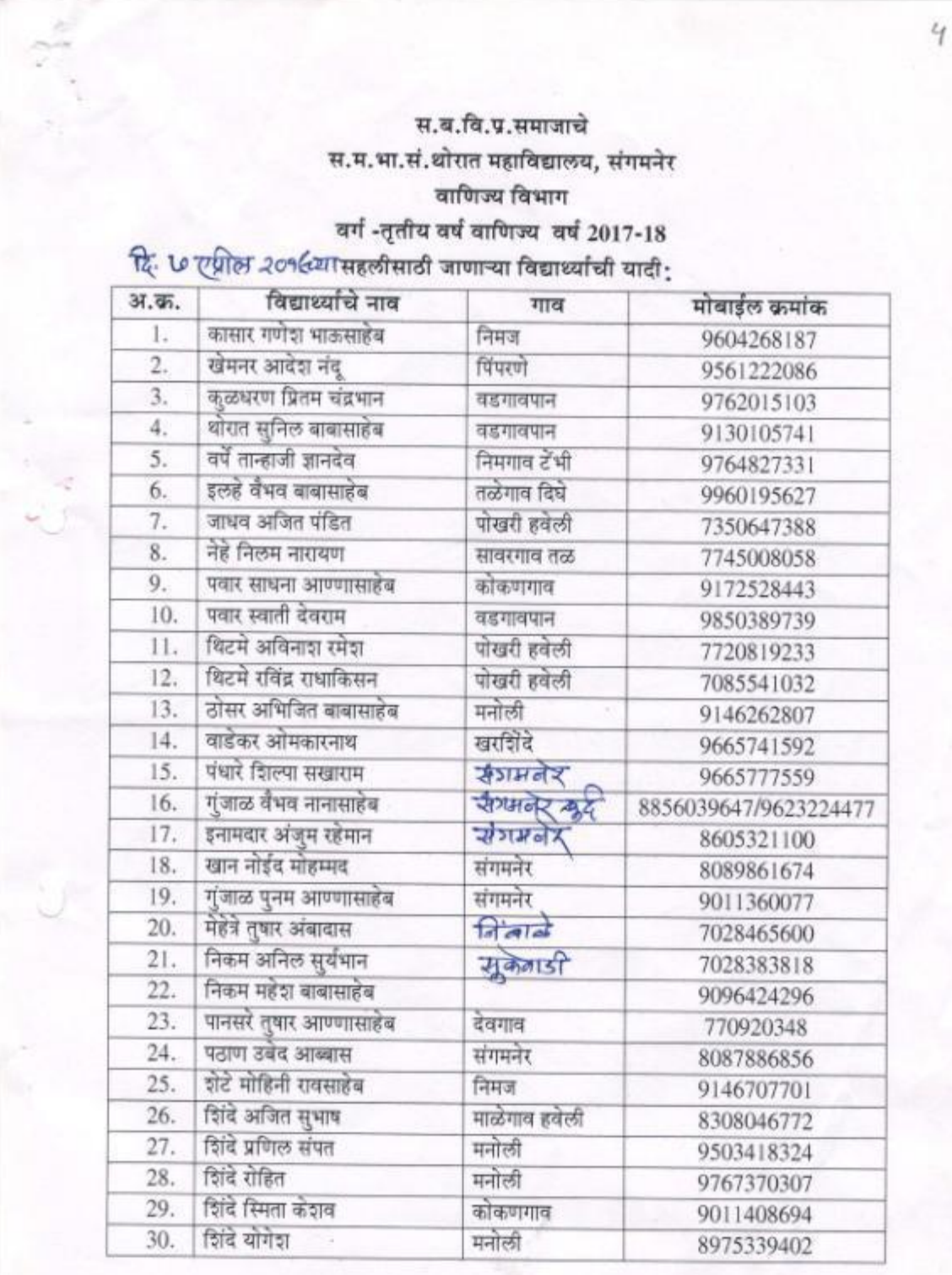

 $(2.770.)$ 

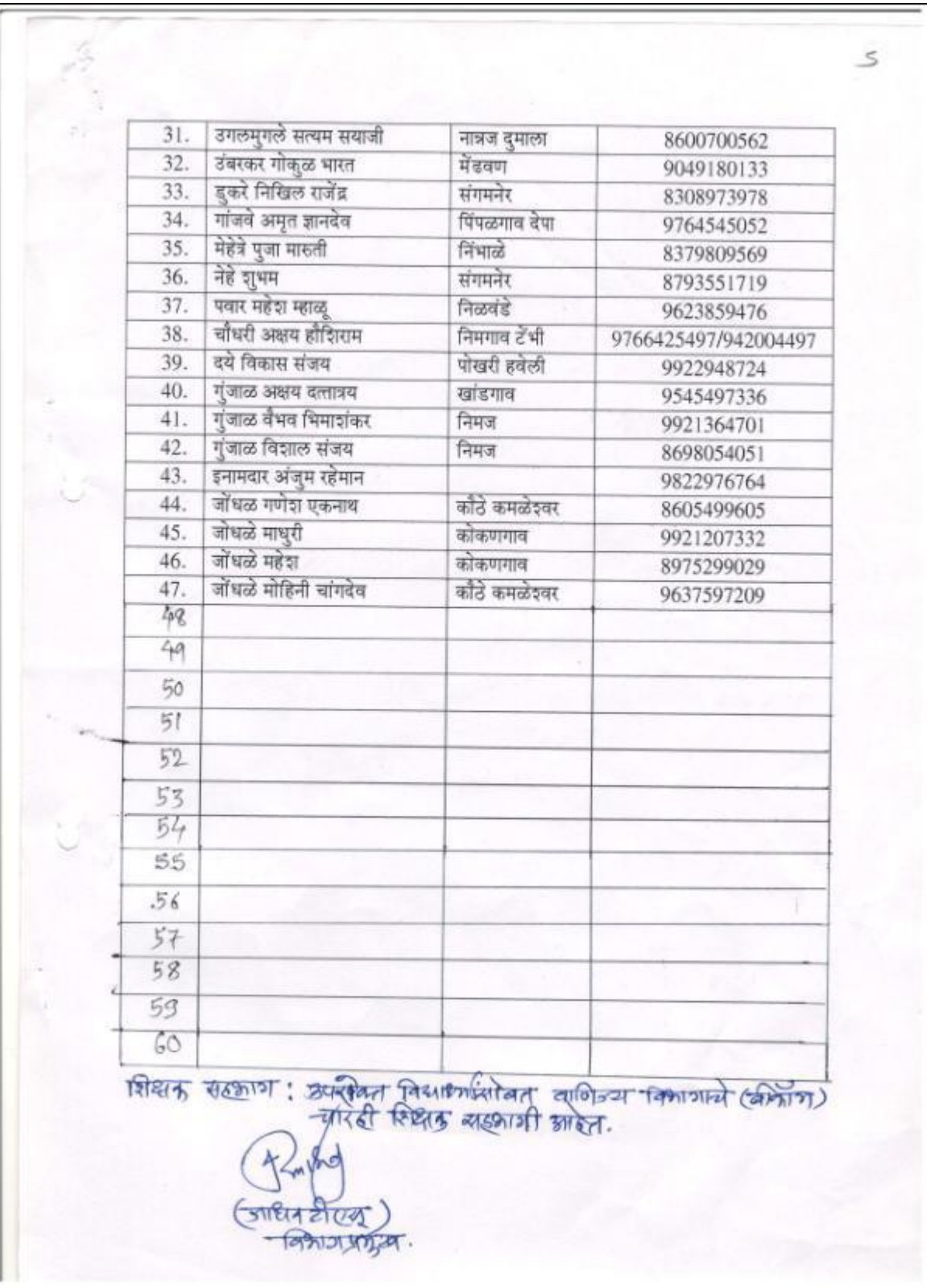

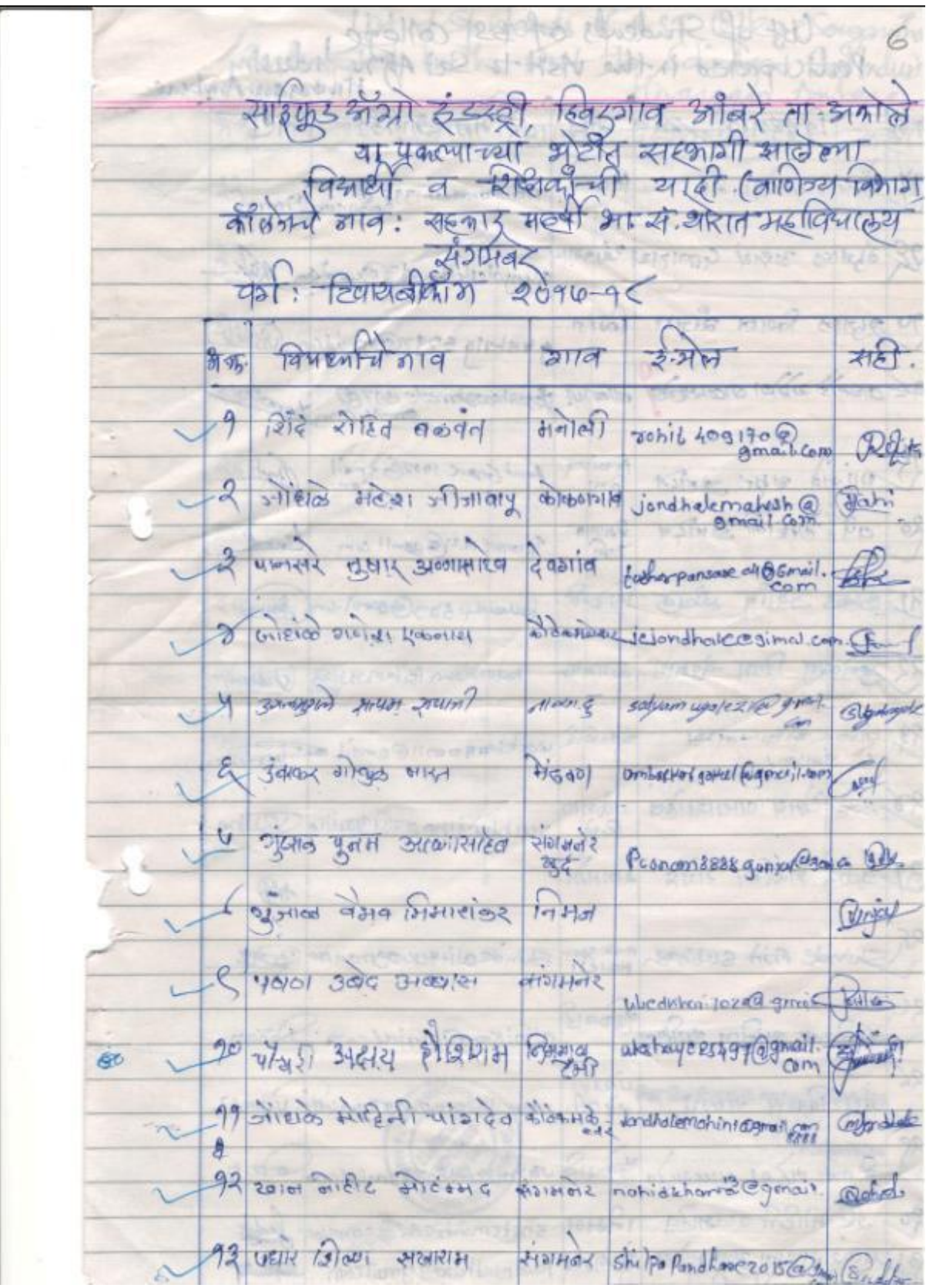

list of Students of EST College Industry Hiszagentumbere आफ़ विषायानि गए मान रंगम आगड़ी  $716$ 97 Denne saide 1 ois Rue stemmonadeshigage of Chairs 28 abolics 31812/ Contrie Reisolla gunjaleleshay 120 gmila n Non 94 ALTING FORTH BUSINE FORTS able Wishella 5297@pmille O Free Stambookause po allo possession politic strenges tureda Beine whe prime Annut Grand 1007 (Gigmail  $\frac{\sqrt{440000100}}{641}$ Post  $20$   $a\%$  *Alet 150* string  $\frac{Q_{21}9114}{2961}$ Through M22/El gamil com trand 31 stars Jeffy shad funded kommen sogle om in Howard 22 Goleron From Somon Limator Koldhadon Ritam 1930 (Chidron 23 dison similaris partie codereconnecondi - Motera १४ इल्डे येमध याद्याशाहेव निकेशन vaibhavilhe 97 agmille Vellhe 37 3002 Freelor 2175 ANTHOR 桐  $25$ Shinde Asil Subhen makgain Shinde alitturiograil on Care Elener silder og dør dans 26 aimikonOginia/com Nikam. all Patien vient dans sque villas 2019 agmidt Virage And ordel anonance words samiken zorasmidling any 22 Allen 2102120 19019 shetemohiveda@gmail@r fact HOIZ HIELON HODIZIE ET RELOIDING POWERSOLANDE COM

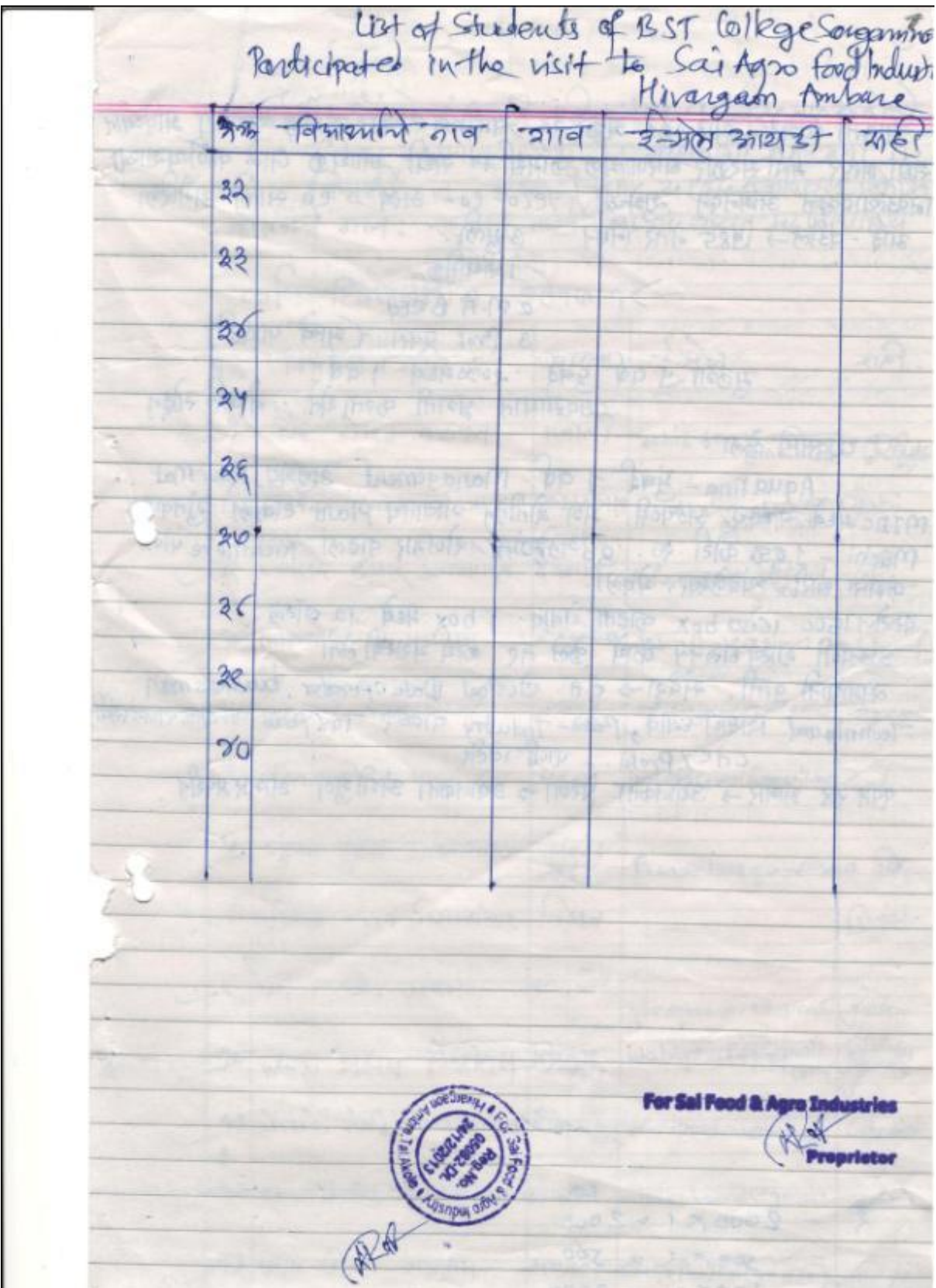

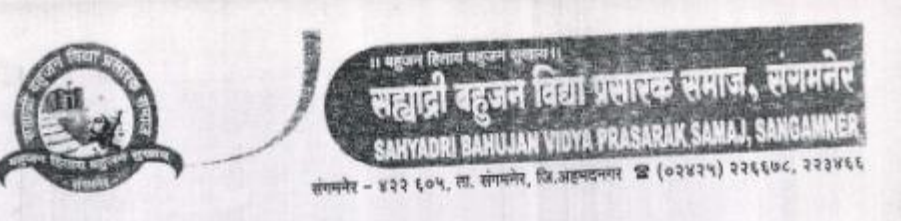

UNITE 908612090-96

Anton : 39/03/2096

 $\mathscr{D}$ 

आमदार डॉ. सुधीर लॉबे किस्टब्सील सदस्य, पहाड्यू शहर **Razes** मा. श्री. चंद्रकांत कडलग shed. मा...मी. तुळशीनाच भोर

गा. भी. लक्ष्मणसाव कुटे  $-32000$ 

 $\mathfrak{m}_2$ 

放电

a ×

÷

vis. ebell

प्रति, प्राचार्य, स.म.भा.सं.थोरात महाविद्यालय, संगमनेर ता.संगमनेर

विषय :- महाविद्यालयास सहल नेण्यास परवानगी बाबत.

संदर्भ:- आपले पत्र जा.क्रं. ८८७/ १७-१८ वि.२९/०३/२०१८.

महाशय,

दि.०४/०४/२०१८ रोजी आपल्या महाविद्यालयातील एम.कॉम. (ई.कॉमर्स) वर्गातील ४० विद्यार्थ्यांची शैक्षणिक सहल संगमनेर - नाशिक - ओझर - संगमनेर अशी आयोजित केलेली आहे. सदर सहल नेणेसाठी आपण संस्थेची परवानगी मिळणे संदर्भात संस्थेकड़े अर्ज केलेला आहे.

तरी महाराष्ट्र शासनाने शैक्षणिक सहली संदर्भात दिलेल्या सर्व सुचनांचे काटेकोर पालन करुन सहल नेण्यात यावी या अटीवर आपणास दि.०४/०४/२०१८ रोजी सहल नेण्यास परवानगी देण्यात येत आहे.

कळावे.

stern mont what the general weiter ward  $201$ З 03/4/18

Unanim रजिस्टार **सह़ाती बहु**जन दिया प्रसारक समाज

संगमनेर जि अहमदनगर

आपला विश्वास्,

Act. 1860 Flagslitz<br>No. MAH / 108 / A<br>Dune 28 - 9 - 1966

outwood No. 887 | 17-18  $\ddot{q}$ दिनांक:-२७/०३/२०१८ जा, बाजाय,<br>जन्म, सा.सं धौरात महाविद्यालय, जियय :- शैक्षणिया सहलीस घरवानगी मिळणेवावत. 井葉 大佐 दय,<br>- उपरोक्त विषयास अन् तरुन यिनंती अर्ज करतो की, शैक्षणिक वर्ष २०१७-१८ मध्ये एम.कॉम.<br>- अपरोक्त विषयास अन् तर्फ - को - कोन्टन कोन्टे आहे. सदर सहल ही "हिंदूस्थान ऐरोनॉटि उपरोक्त विषयास अन् तरुन विनंती अर्ज करती की, शक्षाणक वर्ष ४ ० १ वन १२ : १२ वन करने होनोटिक्स<br>इ. कामर्स ) विमागाच्या शौरा गंजा सहलीचे आयोजन केले आहे. सदर सहल ही "हिंदुस्थान ऐरोनॉटिक्स ् कार्या ) विभागाच्या शरूपात सहलाव जानाना<br>तक्का, आशर (TS) नाशिर वा कंपनीला भेट देणार आहे.<br>संस्कृत संसमनेर ता है, आइस (15) ना शक्त का करनारने<br>- सहस्वीचा भागे :- संभागने ( - नाशिका -ओझर- संगमनेर) ।हाडाचा भाग :- सम्मन्द - नार्दिया पर्याप्त ही नम्र विनंती.<br>सरी सदर शैक्षविक जल्ली न पत्वानगी मिळावी ही नम्र विनंती. आपला विश्वासु, प्रा. जी.ए.थोरात (एम.कॉम.ई.कॉमर्स विभाग) 000029/3/18 (六) SEE B. Z. SANT SAMAY

ANNE PARTIES AND STRAIT THAT  $21518$ বোৰমা ल कर 

无头

 $\pi$ , vrene,

२ अनेर.

॥ महोदय,

 $\vec{n}$  .  $\vec{B}$ 

 $\ldots$   $\mathbb{R}$ 

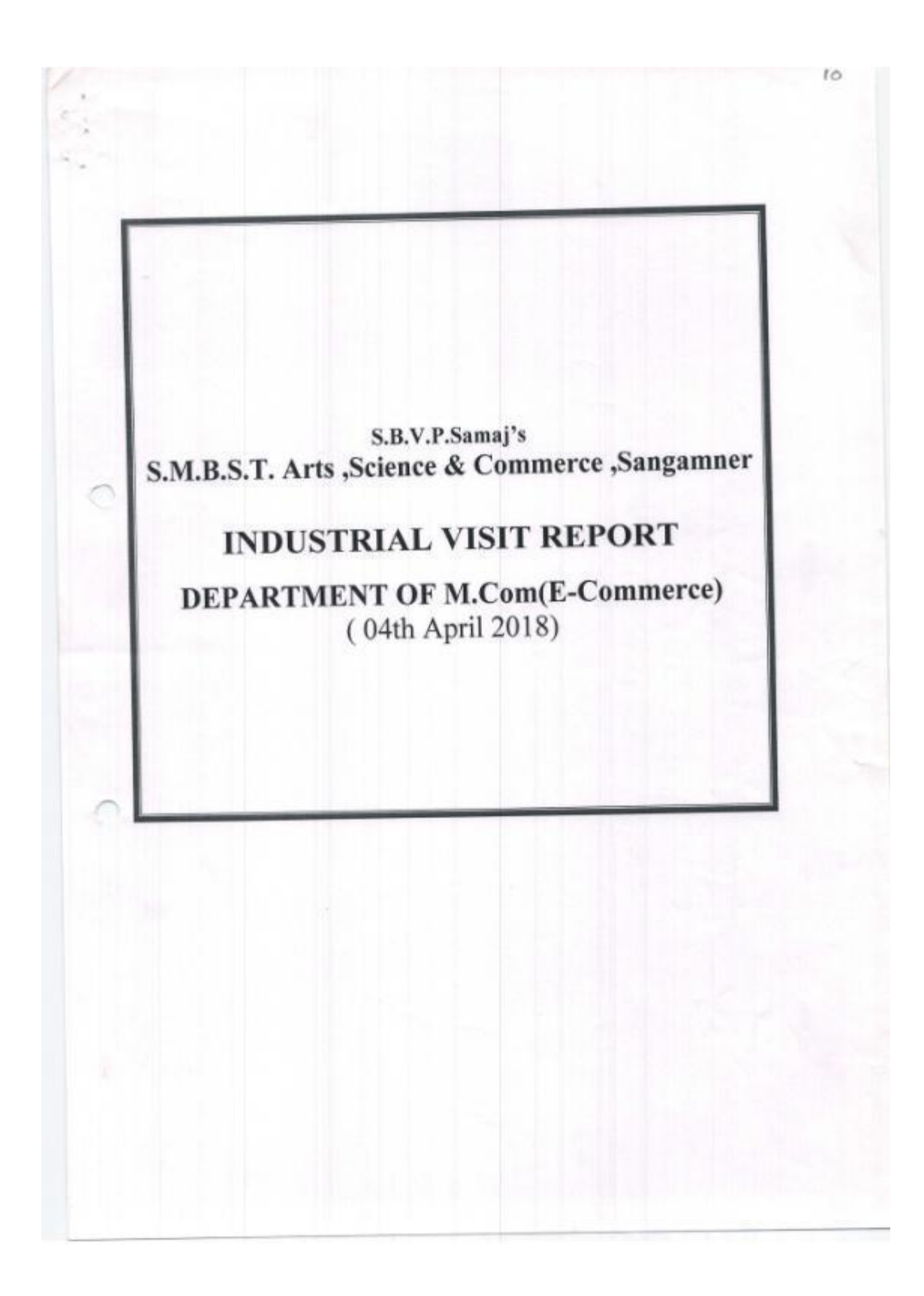

The M.Com (E-Commerce), S.M.B.S.T College, Sangamner organized a one day Industrial visit to Hindustan Aeronautics Limited on 04<sup>th</sup> of April 2018.

Visit was organized with the prior permission and guidance of Honourable Principal Dr. R.K.Datir. It was supported by Respected Coordinator Prof. G. A.Thorat. Total 32 students and 03 staff visited the Company.

## The details of Journey are as follows:-

1. We started travelling from Sangamner at Morning 06.00 a.m. 04<sup>th</sup> April 2018.

2. We reached to Ojhar (Nashik) at morning 08.15 a.m. 04<sup>th</sup> April 2018.

3. Then they started their Visit on the Morning 09.00 a.m. of the same day.

4. After the recess they delivered seminar and their Recruitment Policy.

5. On 4<sup>th</sup> April evening 6.00 p.m. we were back to Sangamner.

. They conducted for about 04 hour and 30 min visit which covered the following details:-

The Visit was conducted by:

1) Mr. Afzal Pathan Sir (Technical)

#### Points discussed :

1. Company Profile -- When this company established And how to developed Aircraft assembly.

2. CNC Information-Computerise Numerical Control

3. Production Process Management-SU-30(MKI) Assembly process.

The students of M.Com (E-Commerce) and all the Three staff members have enjoyed the technical Endeavour at the company a lot. The company persons also appreciated our students after the question answer sessions. Students were well mannered and disciplined throughout the Tour and no injury or anything bad happened during the industrial tour.

All the Staff members and Students are highly thankful to you for providing such an Opportunity for the visit.

Thanking You.

Principal S.M.B.S.T. College, Sangemon

### **Contact Details**

ż

 $\cap$ 

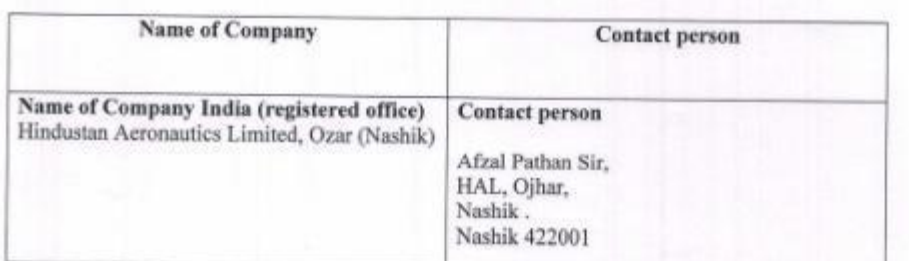

# **List of Staff Members for visit**

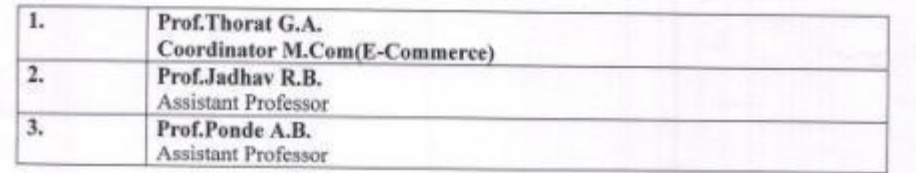

## **Travel Details**

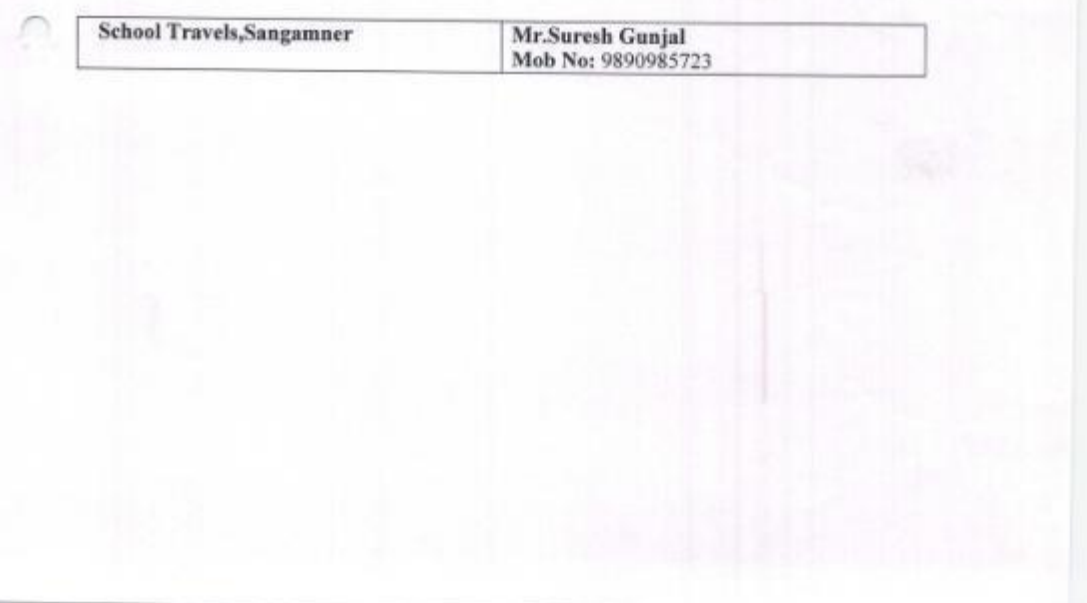

 $12.$ 

### **Students Feedback**

Educational visit to Hindustan Aeronautics Limited, Ojhar (Nashik). The guiding staff both college staff as well as site staff was very supportive to all students.

We hope that this visit will help us in our future practical life and bring a positive change in our thinking and practical behaviour regarding Education

We, the Students of M.Com (E-Commerce) are extremely thankful to Honourable Principal of Dr.R.K.Datir, Coordinator of M.Com (E-Commerce) Department Prof. G.A.Thorat, all staff of M.Com (E-Commerce) Department and the Students of visit.

Profithorat G.A.

A H A WAC - 1200 FOSHU FYC-2 **Uthin ed as Cast Dalowsky** 

**NU** 

ETTA PUMAIASOSISSE1998)

NAAC Reaccredited 'B' Grade

S.B.V.P. Samaj's, **SAHAKAR MAHARSHI BHAUSAHEB SANTUJI THORAT COLLEGE** OF ARTS, SCIENCE AND COMMERCE Sanc-mner, Tal., Sangamner 422, 605, Dist. Ahmednagar (M.S.)

 $0.0000000000000229/2015 - 16$ 

Date: 1 102/2016

air Santoch binkad, Vintostar Technolog, pvt. Ltd., Sar plaza where R ICI bank, 1 and manual Sashik cond,  $\lambda$  , while

 $\mathbf{1}$ 

Sabject - Fugr. at permission for industrial visit in your Industry.

**December Sir** 

with the planet of the inform you that we are one of the leading Institute and the extra reason with an objective to provide continuous streams - and to our country. As part of college curriculum of Visit in Castri. Visit is part of Management studies.

A you are one. If the leading organization in the Industry, So, we are surgested to visit to your well reputed organization. Please give a chance relationships are even the production process. Visit will conducted on 10. Divisioner air can write paint is 44 student & 4 staff.

4. master Serv

Yours faithfully.

Dr. M.B. Waman Incharge Principal

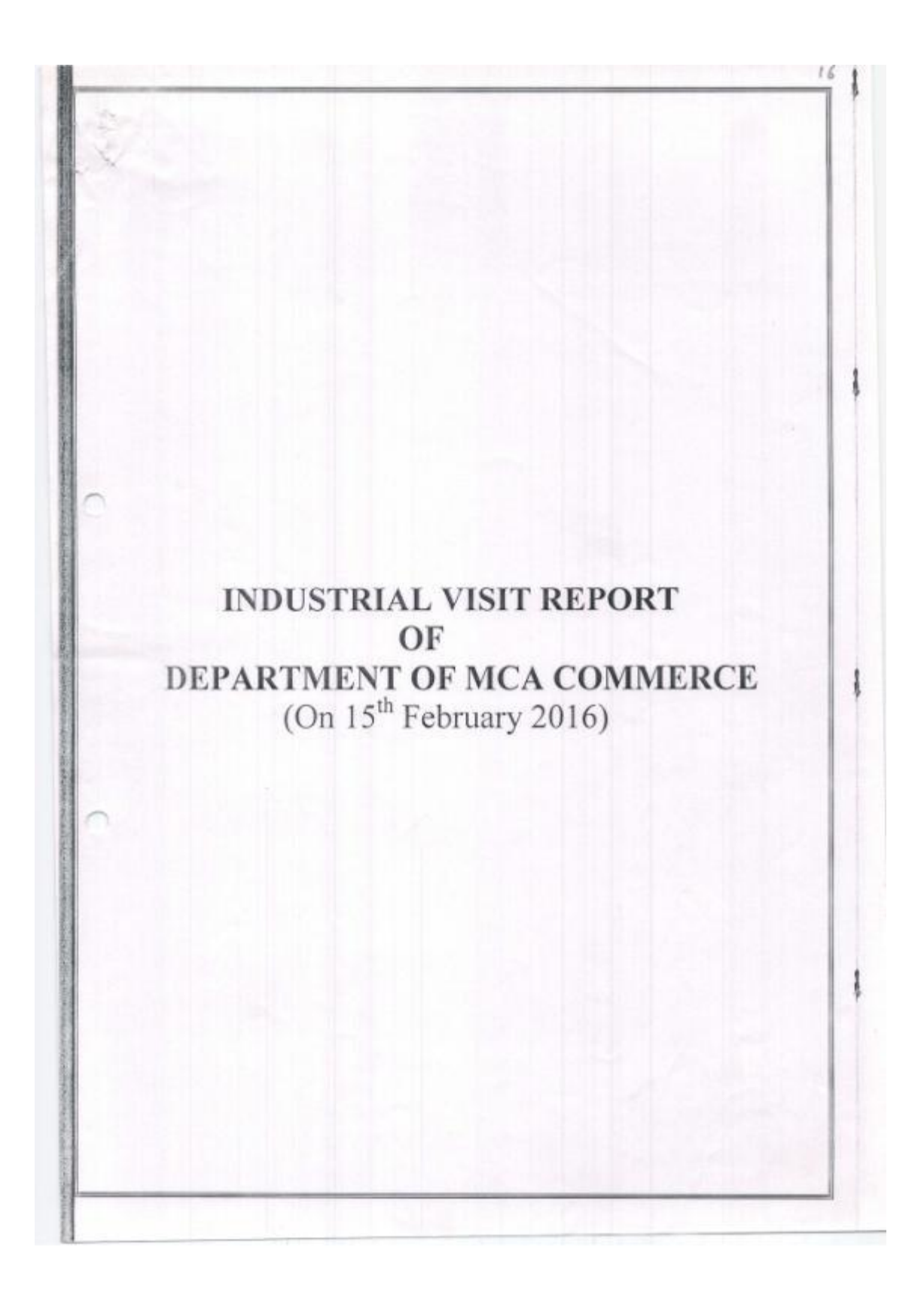

MCA Commerce department organized a one day Industrial visit to Winfostar Pvt.Ltd,Nashik of 15<sup>th</sup> of Feb 2016 for MCA Department students. Visit was organized with the prior permission and guidance of Honorable Principal Dr. M.B. Waman. It was supported by Respected HOD Prof. G. A. Thorat. Total 23 students and 4 staff visited the Company.

### The details of Journey are as follows:-

1. We started traveling from Sangamner at Morning 7.00 a.m.  $15^{\rm th}$  Feb 2016.<br>2. We reached to company 2.30 a.m.  $15^{\rm th}$  Feb 2016.

- 
- 3. Then they started their sessions on the 3.00 a.m. of the same day.

4. After the recess they delivered seminar and their Recruitment Policy.

5. On 15<sup>th</sup> Feb 2016 evening 8.00 p.m. we were back to Sangamner.

The one day visit was organized with prior permission of Winfostar, Nashik 13<sup>th</sup> Feb. The students got benefited in terms of the technical details provided by the company on an important part of Recruitment Policy of Company. They conducted for about 2 hour and 30 min seminar session which covered the following details:-

The presentation session was conducted by:

1) Mr. Santosh Kakad (Technical) 2)Mr.Bhushan Jagtap(Project)

#### Points discussed:

1. Company Profile - When this company established And which language they can used to develop the software.

2. Project Development Information - They guide how to develop software using ERP model as well as they gives to information about which language used to front end & back end data hings.

3. Software Development - Discuss how to develop software using SDLC model.

4. Documentation guideline - They gives to useful guideline to create documentation of project.

The students of MCA. and all the four staff members have enjoyed the technical Endeavour at the company a lot. The company persons also appreciated our students after the question answer sessions. Students were well mannered and disciplined throughout the Tour and no injury or anything bad happened during the industrial tour.

All the Staff members and Students are highly thankful to you for providing such an opportunity for the visit.

Thanking You.

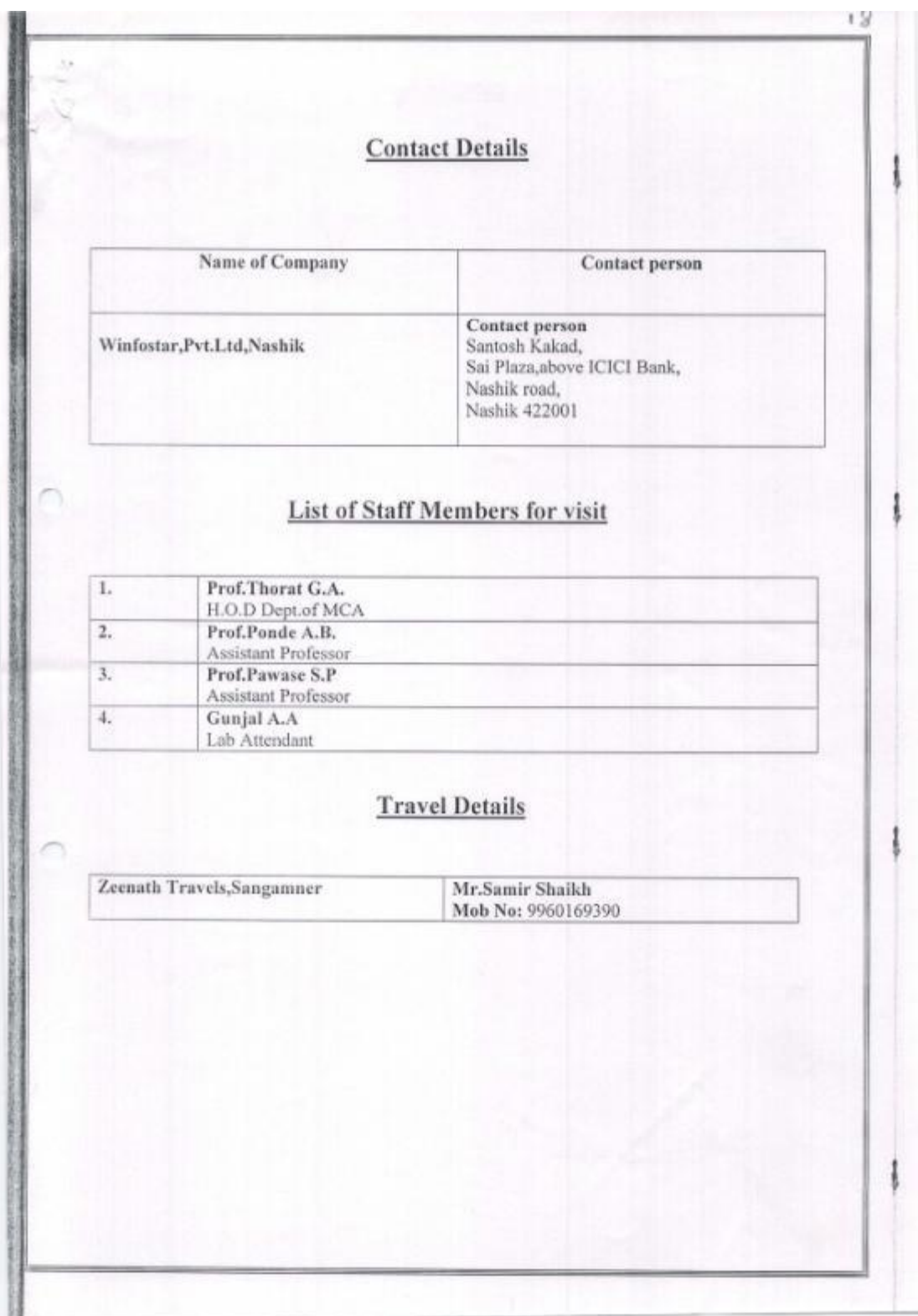

### **Students Feedback**

 $Area <$ 

Industrial visit at Winfostar Pvt.Ltd,Nashik. In this visit the guiding staff both college staff as well as site staff was very supportive to all students. We hope that this visit will help us in our future practical life and bring a positive change in our thinking and practical behaviour regarding Education and Academic development. We, the Students of MCA are extremely thankful to Honourable I/C Principal of Dr.M.B.Waman, Co-ordinator of Computer Application Department Prof. S.K.Bachchhav HOD of MCA Department Prof.G.A.Thorat, all staff of MCA Department.

Incharge Principal<br>S.M.B.S.T. College, Sangamner

Prepared by Prof.Thorat G.A.

Head department of MCA

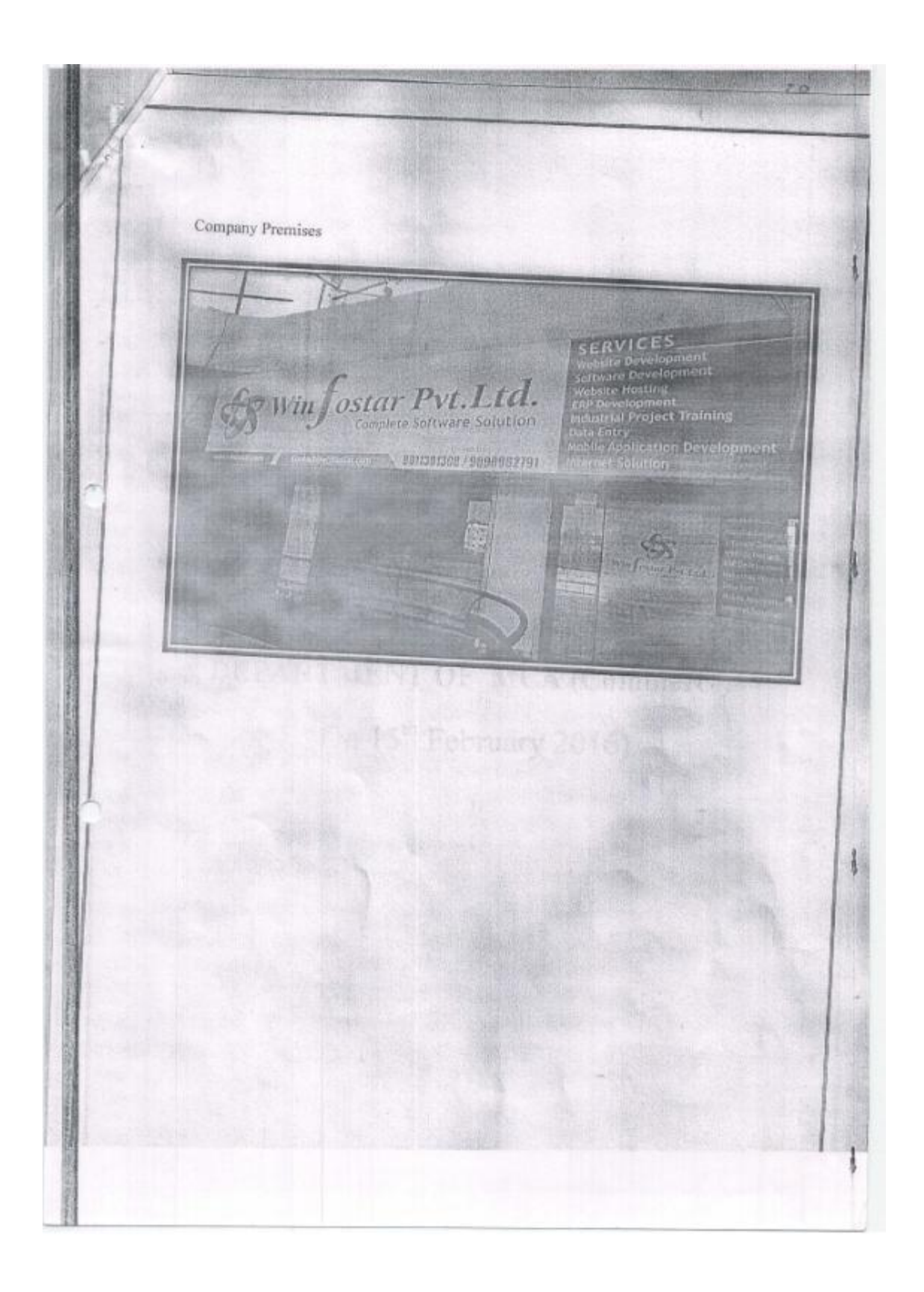

## S.B.V.P.Samaj's S.M.B.S.T College, Sangamner 2015-16 **Department of MCA(Commerce)**

### **Report of Educational Trip**

MCA Department organized Educational trip for First Year and Second Year MCA Student on 15<sup>th</sup> Feb.2016.

The EducationI trip went to Saputara-Dindori ,in this trip 23 Student and 4 staff members are included, Saputara has been developed as a planned hill resort with amenities like hotels, parks, swimming pools, boat club, theaters, ropeways and a museum.

It is a Hill Station and lake side destination on Gujarat and Maharashtra boundaries. This hill station is on a plateau in the Dang forest area of Western Ghats (Sahyadri) range at an altitude of about 1,000 meters, after Visiting the Saputra we all going to Dindori, there is a Temple of Swami Samarth .then we are all come to nashik for IT visit.

Prof.Thorat G.A. (HOD)

 $21$ 

**Incharge Principal**<br>S.M.B.S.T. College, Sangamn

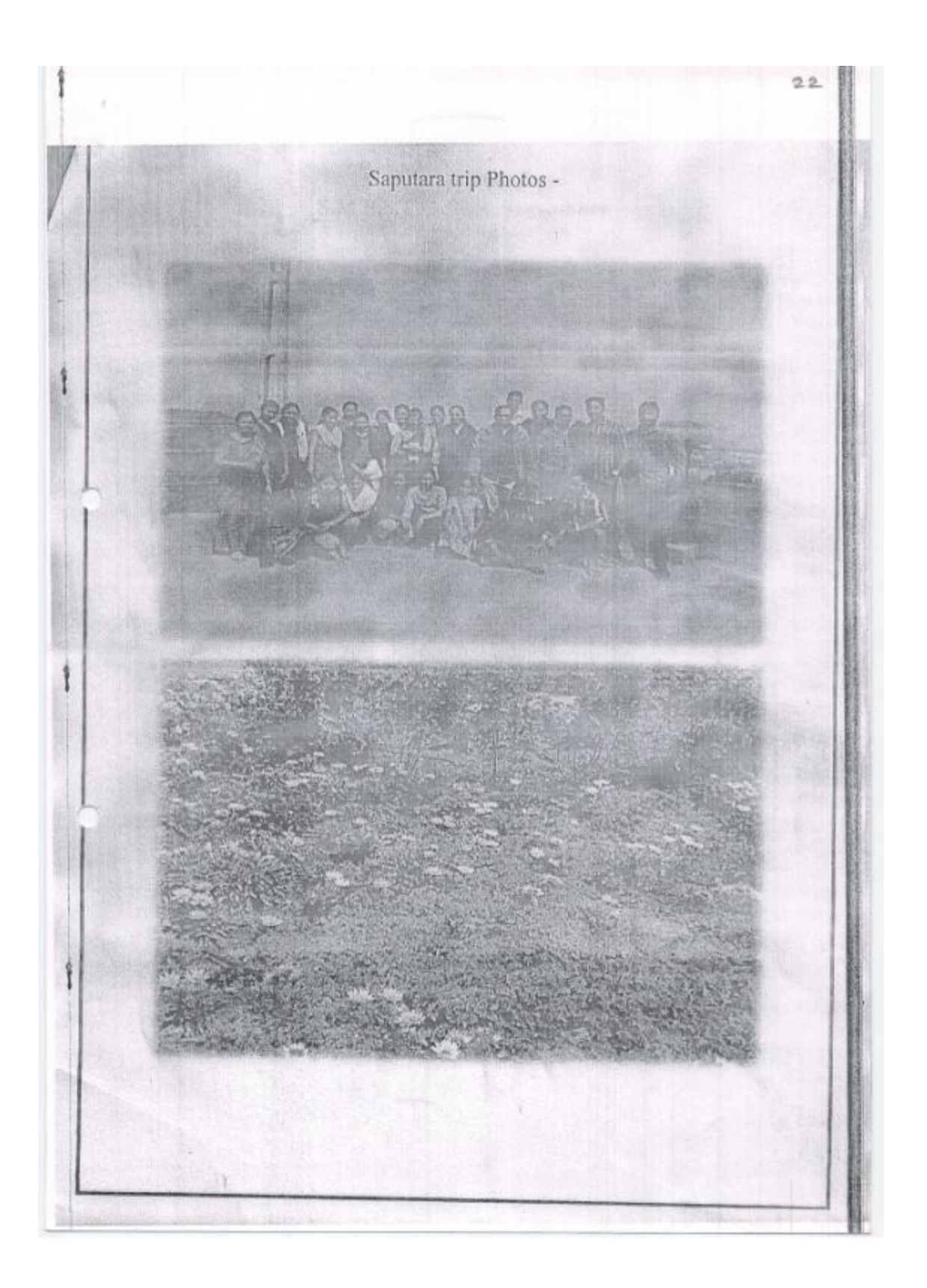

 $24$  $\hat{\tau}_{\alpha}$  13 प्राति. मा. प्राचारें, ग्रस एम. ती. एस. टी. जॉलेंग, संजमानेरः विषया: वि. १०७३।२०७ योजी कंपनी शोट देव्यासाठी uzaiotal televididari. मा. गहादश, उधरोवत विषयान्वये विनैती अर्क कश्ती की, एष. ठाया त एस वारा राजसी ए या तभीती शर्कात सहकारी द्वारा शंस, ती एस एन एन ऑफीस व ए डी शी सी बैंक आ का एस एन एन आफास व ए डा शा सा बक्र था।<br>कंपन्यों ना उंड दीयल व्हीगीट साठी 'दे- उ०१०३१२०।ऽ सेनी<br>'पश्वानर्गी' क्रिकावी astary versions are आपली विश्वास्त  $\frac{1}{10001}$  Tadairest of sout = 34  $\frac{1}{2}$  $211321$  $19131201$ 

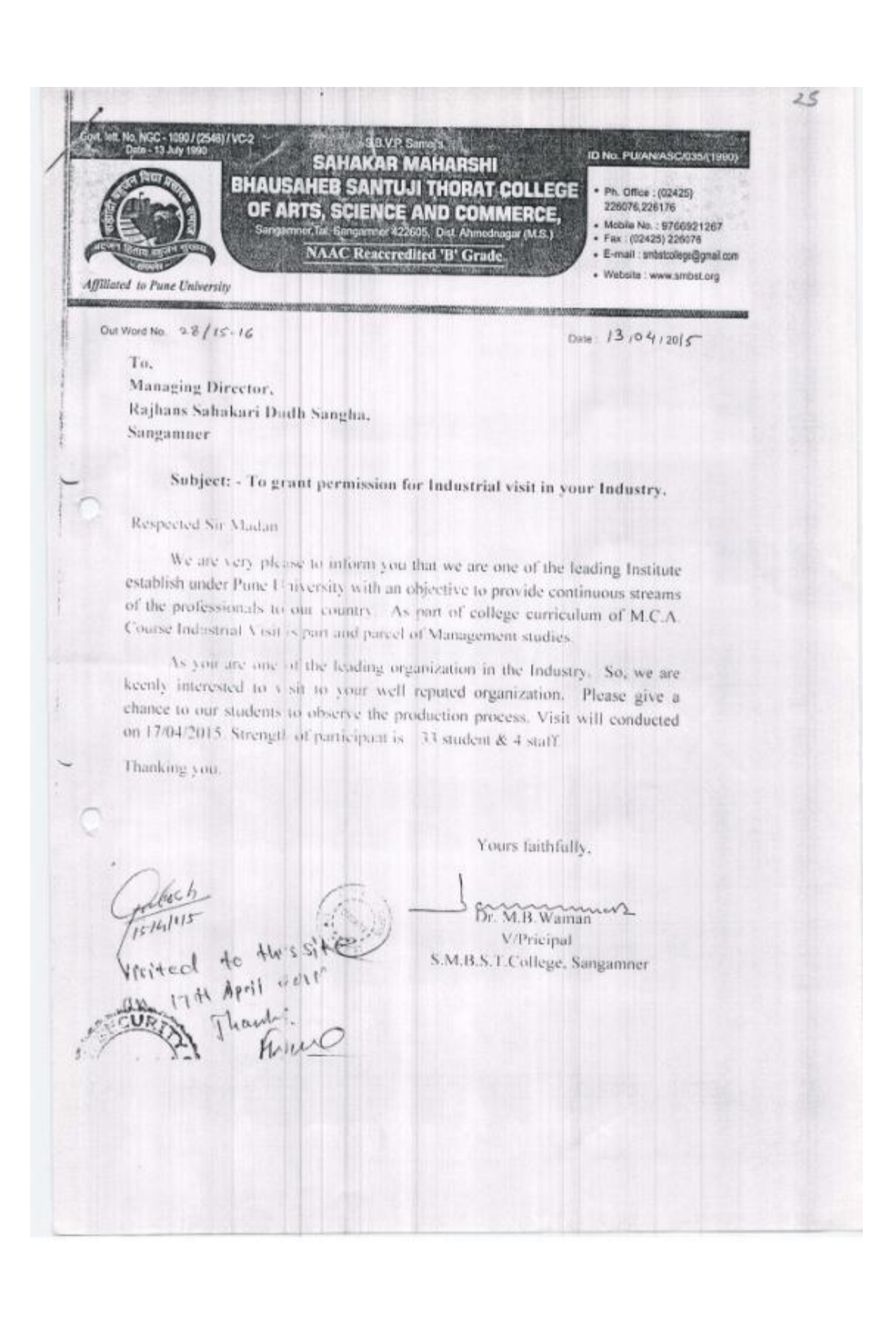

#### Collegewise S Y B Sc Rank of 7Jan 2018

#### College: S.M.B.S.T College ,Sangamner

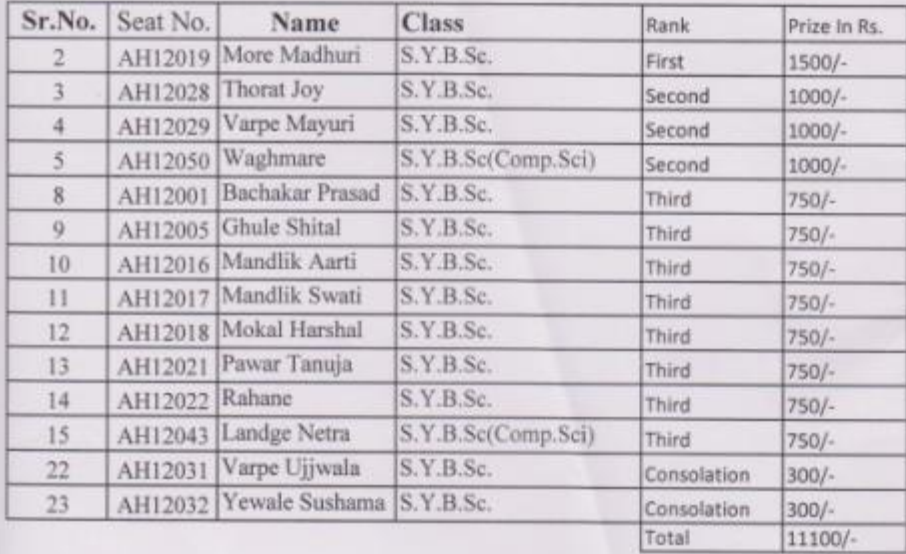

### Collegewise SYB Sc Rank of 7Jan 2018

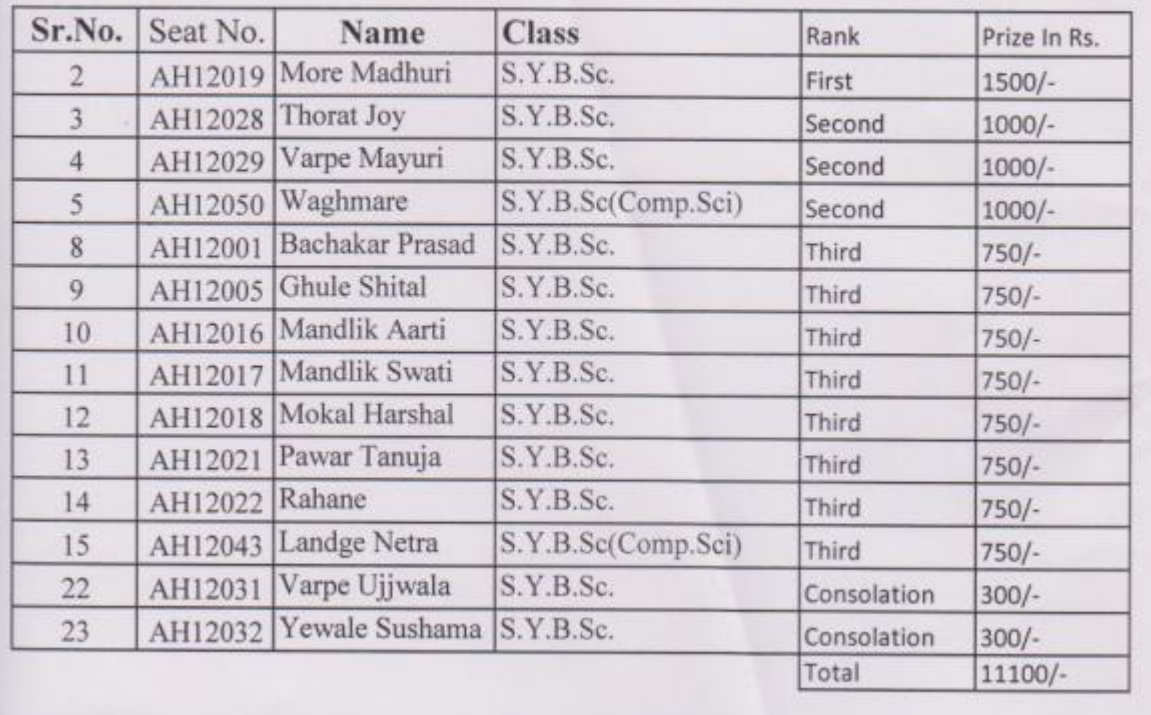

### College: S.M.B.S.T College , Sangamner

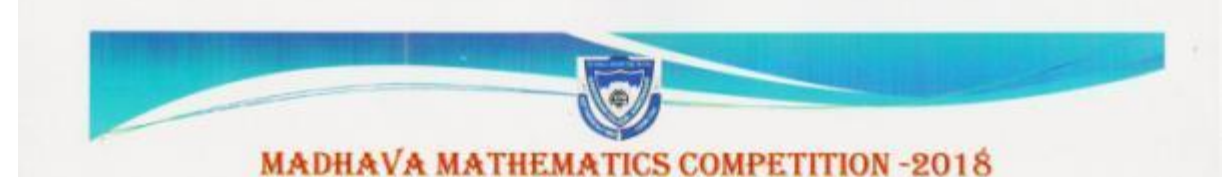

This certificate is awarded to MORE MADHURI ANIL a student of S.M.B.S.T COLLEGE ,SANGAMNER for her distinguished performance in the National level MADHAVA MATHEMATICS COMPETITION-2018 held on 7th Jan 2018, conducted by AHMEDNAGAR COLLEGE, AHMEDNAGAR for Ahmednagar Region on behalf of HOMI BHABHA CENTER FOR SCIENCE EDUCATION, TIFR., MUMBAL

She secured FIRST prize among all students of S.Y.B.Sc. appeared for the competition.

(Dr. R. J. Barnabas) Principal

**Gamman**<br>(Prof. S.S. Munot) **Regional Coordinator** 

**MADHAVA MATHEMATICS COMPETITION - 2018** 

# **CERTIFICATE**

This certificate is awarded to THORAT JOY RAMESH a student of S.M.B.S.T COLLEGE **SANGAMNER** for his distinguished performance in the National level MADHAVA MATHEMATICS COMPETITION-2018 held on 7th Jan 2018, conducted by AHMEDNAGAR COLLEGE, AHMEDNAGAR for Ahmednagar Region on behalf of HOMI BHABHA CENTER FOR SCIENCE EDUCATION, TIFR., MUMBAL

He secured SECOND prize among all students of S.Y.B.Sc. appeared for the competition.

Command (Prof. S.S. Munot) **Regional Coordinator** 

# **MADHAVA MATHEMATICS COMPETITION -2018**

# CERTIFICATE

This certificate is awarded to VARPE MAYURI SAMPAT a student of S.M.B.S.T COLLEGE ,SANGAMNER for her distinguished performance in the National level MADHAVA MATHEMATICS COMPETITION-2018 held on 7th Jan 2018, conducted by AHMEDNAGAR COLLEGE, AHMEDNAGAR for Ahmednagar Region on behalf of HOMI BHABHA CENTER FOR SCIENCE EDUCATION, TIFR., MUMBAL

She secured SECOND prize among all students of S.Y.B.Sc. appeared for the competition.

(Dr. R. J. Barnabas) **Principal** 

Commit (Prof. S.S. Munot) **Regional Coordinator** 

**MADHAVA MATHEMATICS COMPETITION -2018** 

# CERTIFICATE

This certificate is awarded to WAGHMARE GAYATRI ANIL a student of S.M.B.S.T COLLEGE for her distinguished performance in the National level MADHAVA **SANGAMNER** MATHEMATICS COMPETITION-2018 held on 7th Jan 2018, conducted by AHMEDNAGAR COLLEGE, AHMEDNAGAR for Ahmednagar Region on behalf of HOMI BHABHA CENTER FOR SCIENCE EDUCATION, TIFR., MUMBAL

She secured SECOND prize among all students of S.Y.B.Sc. appeared for the competition.

**Command** (Prof. S.S. Munot) **Regional Coordinator** 

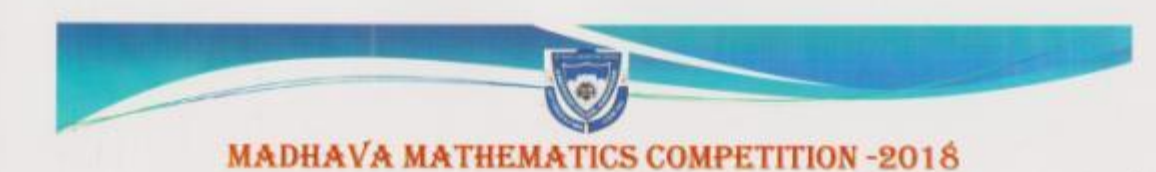

This certificate is awarded to BACHAKAR PRASAD MADHAV a student of S.M.B.S.T COLLEGE ,SANGAMNER for his distinguished performance in the National level MADHAVA MATHEMATICS COMPETITION-2018 held on 7th Jan 2018, conducted by AHMEDNAGAR COLLEGE, AHMEDNAGAR for Ahmednagar Region on behalf of HOMI BHABHA CENTER FOR SCIENCE EDUCATION, TIFR., MUMBAI.

He secured THIRD prize among all students of S.Y.B.Sc. appeared for the competition.

(Dr. R. J. Barnabas) Principal

Boromond (Prof. S.S. Munot) **Regional Coordinator** 

**MADHAVA MATHEMATICS COMPETITION -2018** 

# CERTIFICATE

This certificate is awarded to GHULE SHITAL ASHOK a student of S.M.B.S.T COLLEGE for her distinguished performance in the National level MADHAVA SANGAMNER MATHEMATICS COMPETITION-2018 held on 7th Jan 2018, conducted by AHMEDNAGAR COLLEGE, AHMEDNAGAR for Ahmednagar Region on behalf of HOMI BHABHA CENTER FOR **SCIENCE EDUCATION, TIFR., MUMBAL** 

She secured THIRD prize among all students of S.Y.B.Sc. appeared for the competition.

**Armmit** (Prof. S.S. Munot) **Regional Coordinator** 

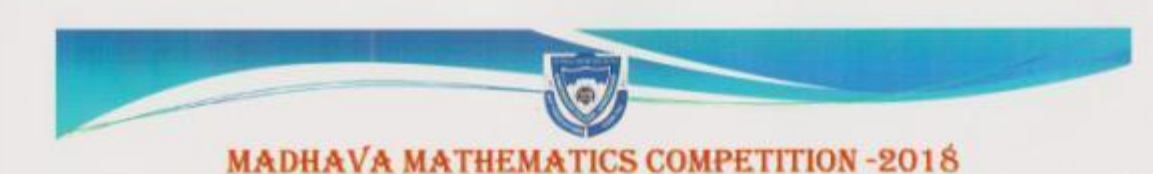

This certificate is awarded to MANDLIK AARTI DNYANESHWAR a student of S.M.B.S.T COLLEGE ,SANGAMNER for her distinguished performance in the National level MADHAVA MATHEMATICS COMPETITION-2018 held on 7th Jan 2018, conducted by AHMEDNAGAR COLLEGE, AHMEDNAGAR for Ahmednagar Region on behalf of HOMI BHABHA CENTER FOR **SCIENCE EDUCATION, TIFR., MUMBAL** 

She secured THIRD prize among all students of S.Y.B.Sc. appeared for the competition.

(Dr. R. J. Barnabas) Principal

Commung (Prof. S.S. Munot) **Regional Coordinator** 

**MADHAVA MATHEMATICS COMPETITION -2018** 

# CERTIFICATE

This certificate is awarded to MANDLIK SWATI MADHUKAR a student of S.M.B.S.T COLLEGE for her distinguished performance in the National level MADHAVA **SANGAMNER** MATHEMATICS COMPETITION-2018 held on 7th Jan 2018, conducted by AHMEDNAGAR COLLEGE, AHMEDNAGAR for Ahmednagar Region on behalf of HOMI BHABHA CENTER FOR **SCIENCE EDUCATION, TIFR., MUMBAL** 

She secured THIRD prize among all students of S.Y.B.Sc. appeared for the competition.

Command (Prof. S.S. Munot) **Regional Coordinator** 

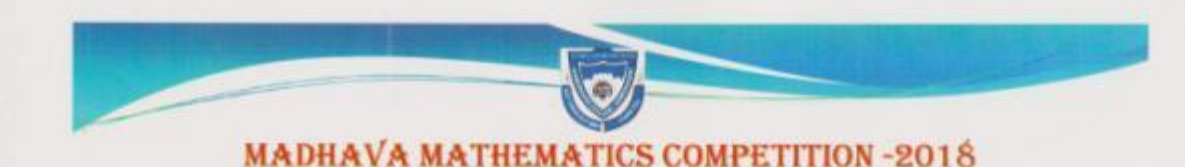

This certificate is awarded to MOKAL HARSHAL MOHAN a student of S.M.B.S.T COLLEGE ,SANGAMNER for her distinguished performance in the National level MADHAVA MATHEMATICS COMPETITION-2018 held on 7th Jan 2018, conducted by AHMEDNAGAR COLLEGE, AHMEDNAGAR for Ahmednagar Region on behalf of HOMI BHABHA CENTER FOR SCIENCE EDUCATION, TIFR., MUMBAL

She secured THIRD prize among all students of S.Y.B.Sc. appeared for the competition.

(Dr. R. J. Barnabas) Principal

Gomma (Prof. S.S. Munot) **Regional Coordinator** 

**MADHAVA MATHEMATICS COMPETITION -2018** 

# CERTIFICATE

This certificate is awarded to PAWAR TANUJA PRAKASH a student of S.M.B.S.T COLLEGE **SANGAMNER** for her distinguished performance in the National level MADHAVA MATHEMATICS COMPETITION-2018 held on 7th Jan 2018, conducted by AHMEDNAGAR COLLEGE, AHMEDNAGAR for Ahmednagar Region on behalf of HOMI BHABHA CENTER FOR SCIENCE EDUCATION, TIFR., MUMBAL

She secured THIRD prize among all students of S.Y.B.Sc. appeared for the competition.

Comman (Prof. S.S. Munot)

(Dr. R. J. Barnabas) Principal

**Regional Coordinator** 

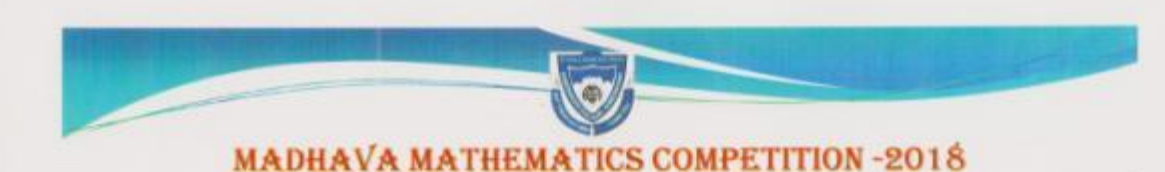

This certificate is awarded to RAHANE SHUBHANGI SHANTARAM a student of S.M.B.S.T COLLEGE SANGAMNER for her distinguished performance in the National level MADHAVA MATHEMATICS COMPETITION-2018 held on 7th Jan 2018, conducted by AHMEDNAGAR COLLEGE, AHMEDNAGAR for Ahmednagar Region on behalf of HOMI BHABHA CENTER FOR **SCIENCE EDUCATION,TIFR., MUMBAL** 

She secured THIRD prize among all students of S.Y.B.Sc. appeared for the competition.

(Dr. R. J. Barnabas) Principal

Between (Prof. S.S. Munot) **Regional Coordinator** 

### **MADHAVA MATHEMATICS COMPETITION -2018**

# CERTIFICATE

This certificate is awarded to LANDGE NETRA BHARAT a student of S.M.B.S.T COLLEGE, for her distinguished performance in the National level MADHAVA SANGAMNER MATHEMATICS COMPETITION-2018 held on 7th Jan 2018, conducted by AHMEDNAGAR COLLEGE, AHMEDNAGAR for Ahmednagar Region on behalf of HOMI BHABHA CENTER FOR SCIENCE EDUCATION, TIFR, MUMBAL

She secured THIRD prize among all students of S.Y.B.Sc. appeared for the competition.

Remman (Prof. S.S. Munot) **Regional Coordinator** 

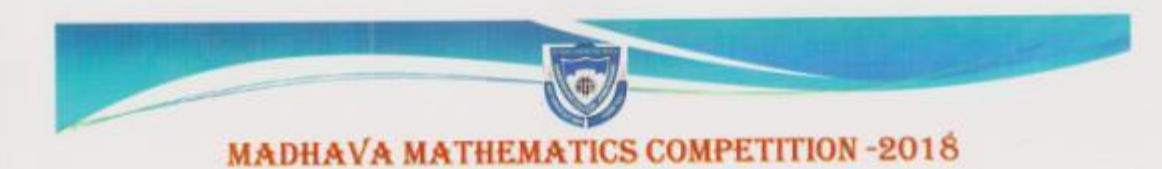

This certificate is awarded to VARPE UJJWALA MACCHINDRA a student of S.M.B.S.T COLLEGE ,SANGAMNER for her distinguished performance in the National level MADHAVA MATHEMATICS COMPETITION-2018 held on 7th Jan 2018, conducted by AHMEDNAGAR COLLEGE, AHMEDNAGAR for Ahmednagar Region on behalf of HOMI BHABHA CENTER FOR SCIENCE EDUCATION, TIFR., MUMBAI.

She secured CONSOLATION prize among all students of S.Y.B.Sc. appeared for the competition.

(Dr. R. J. Barnabas) Principal

**Aromm** (Prof. S.S. Munot) **Regional Coordinator** 

**MADHAVA MATHEMATICS COMPETITION -2018** 

# CERTIFICATE

This certificate is awarded to YEWALE SUSHAMA PRABHAKAR a student of S.M.B.S.T COLLEGE ,SANGAMNER for her distinguished performance in the National level MADHAVA MATHEMATICS COMPETITION-2018 held on 7th Jan 2018, conducted by AHMEDNAGAR COLLEGE, AHMEDNAGAR for Ahmednagar Region on behalf of HOMI BHABHA CENTER FOR **SCIENCE EDUCATION, TIFR., MUMBAL** 

She secured CONSOLATION prize among all students of S.Y.B.Sc. appeared for the competition.

**Romana** Bo (Prof. S.S. Munot) **Regional Coordinator** 

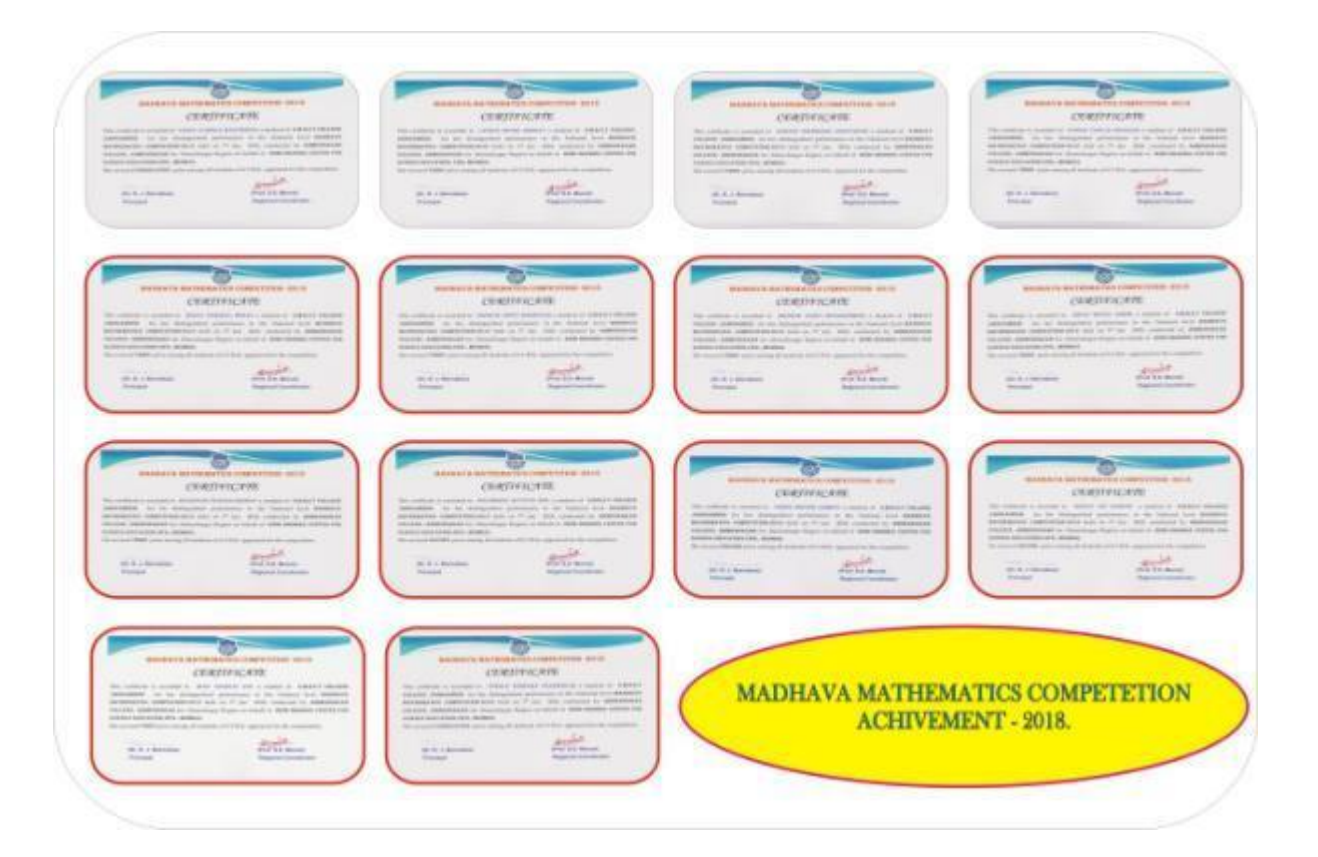

**National Conference on Pure and Applied Mathematics** (NCPAM-2018) Certificate  $This is to verify that Baked. kale Mihlad Madhukar$ from S.M.B.S.T.College, Sangariness .......... has participated / worked as a resource person / chaired the session / presented a paper entitled Vacious pattern's in pascal's Triangle in the National Conference on "Pure and Applied Mathematics", (NCPAM 2018) held at P.G.Department of Mathematics, Yogeshwari Mahavidyalaya, Ambajogai ... uring January 11-13, 2018. Dr. T.G. Thange Dr. V. S. Hamde **Convener & HOD Principal** P.G. Department of Mathematics, YMA Yogeshwari Mahavidyalaya, Ambajogai Sponsored By: CSIR, New Delhi & Co- Sponsored By: MMS, Aurangabad. Organizer : P. G. Department of Mathematics , Yogeshwari Mahavidyalaya, Ambajogai,

(NCPAM-2018) Certificate  $This is to verify that ...$ <br> $Xaellaq$  Satish Papat from S.M. B.S. Thorat College Sangurines. has participated / worked as a resource person / chaired the session / presented a paper entitled Nations pattern's in pascal's Triangle in the National Conference on "Pure and Applied Mathematics", (NCPAM 2018) held at P.G.Department of Mathematics, Yogeshwari Mahavidyalaya, Ambajogai during January 11-13, 2018. Dr. G. Thange Convener & HOD Principal P.G. Department of Mathematics, YMA Yogeshwari Mahavidyalaya, Ambajogai

Sponsored By: CSIR, New Delhi & Co- Sponsored By: MMS, Aurangabad. Organizer : P. G. Department of Mathematics , Yogeshwari Mahavidyalaya, Ambajogal.

SAVITRIBAI PHULE PULE UNIVERSITY (Formerly University of Pune) **University Research Cell** AVISHKAR 2017 ZONAL LEVEL RESEARCH COMPETITION Certificate of Participation This is to certify that Shrt./Smt. Rhatal Priyaraka Dily. of S. N.B.S. Theret Gollege, Sangamner. has participated at the "Avishkar - 2017" Zonal Level Research Competition at UG / OG / Post PG/ Teacher level in the Ruee Science category, held at Aets, Science & Gom. Gollege, Rahuel on 10Dec. 2017 Beever Allesto Dr. S. P. Bathe Principal **Deputy Registrar** Coordinator 製 SAVITKIBAI PHULE PUNE UNIVERSITY (Formerly University of Pune) **University Research Cell** AVISHKAR 2017 ZONAL LEVEL RESEARCH COMPETITION Certificate of Participation This is to certify that Shri./Suit. Shinde Rahit of S. M. B. S. Thorat Gollege, Sangammer fias participated at the "Avishkar - 2017" Zonal Level Research Competition at UG / 09 / Post PG/ Teacher level in the Puee Science category, held at Arts, Com. & Science College Ratnues on 10 Dec. 2017 **GRUNDER**  $1/18600$ Dr. S. P. Bathe **Deputy Registrar** Principal Coordinator

**SAVITRIBAI PHULE PUNE UNIVERSITY** (Formerly University of Pune) **University Research Cell** AVISHKAR 2017 **ZONAL LEVEL RESEARCH COMPETITION** Certificate of Participation This is to certify that Shri./Swt. Shinde Shubham Dinkar of S. M. B.S. Thoral Gottege, Sangaroner has participated at the "Avishkar - 2017" Zonal Level Research Competition at UG / 0g / Post PG/ Teacher level in the Manoamities, Languages, Fine act category, held at Acts, Com. & Science College Rahvei  $on$  **DDCC** 2017  $3000$ Augusto Dr. S. P. Bathe **Deputy Registrar** Coordinator SAVITRIBAI PHULE PUNE UNIVERSITY (Formerly University of Pune) **University Research Cell AVISHKAR 2017** ZONAL LEVEL RESEARCH COMPETITION Certificate of Participation This is to certify that Shri/Sun. Nawale Sagar of 6. M. B. S. Therat College, Sanganmer has participated at the "Avishkar - 2017" Zonal Level-Research Competition at UG / 0g / Post PG/ Teacher level in the Pute Science. category, held at Arts, Science & Com. College, Rahver 10 Dec. 2017  $\alpha$ **OF BURYAU** BRANSPE Dr. S. P. Bathe **Deputy Registrar** Coordinator

**SAVITRIBAI PHULE PUNE UNIVERSITY** (Formerly University of Pune) **University Research Cell** AVISHKAR 2017 ZONAL LEVEL RESEARCH COMPETITION Certificate of Participation This is to certify that Shri/Smt. Wagbroase Gayatei Anil has participated at the "Avishkar - 2017" Zonal Level Research Competition at UG / OG / Post PG/ Teacher level in the Rivee Science category, held at Arts, Com. & Science Gallege, Rahues  $on$ 10 Dec-2017 geera Austrio Dr. S. P. Bathe **Deputy Registrar** Coordinator S. **SAVITRIBAI PHULE PUNE UNIVERSITY BOARD OF COLLEGES & UNIVERSITY DEVELOPMENT (BCUD) AVISHKAR - 2016** ZONAL LEVEL RESEARCH PROJECT COMPETITION Certificate This is to certify that Mr./Ms. Ochalal Dhamag Bhawao of Schaker Mahaeski Bhausahed Santuji Thoret- College has participated at the Zonal Research Competition at UG / PG / Post PG / Teather level at 'Avishkar - 2016' Research Competition, in the Buec Science category held at Acts, Comm. & Sci. College Ramsei. on  $99/12/2016$ Coord iator Dr. Ravindra G. Jaybhaye Dr. Vishwas Galkwad O.S.D./BCUD Director, BCUD

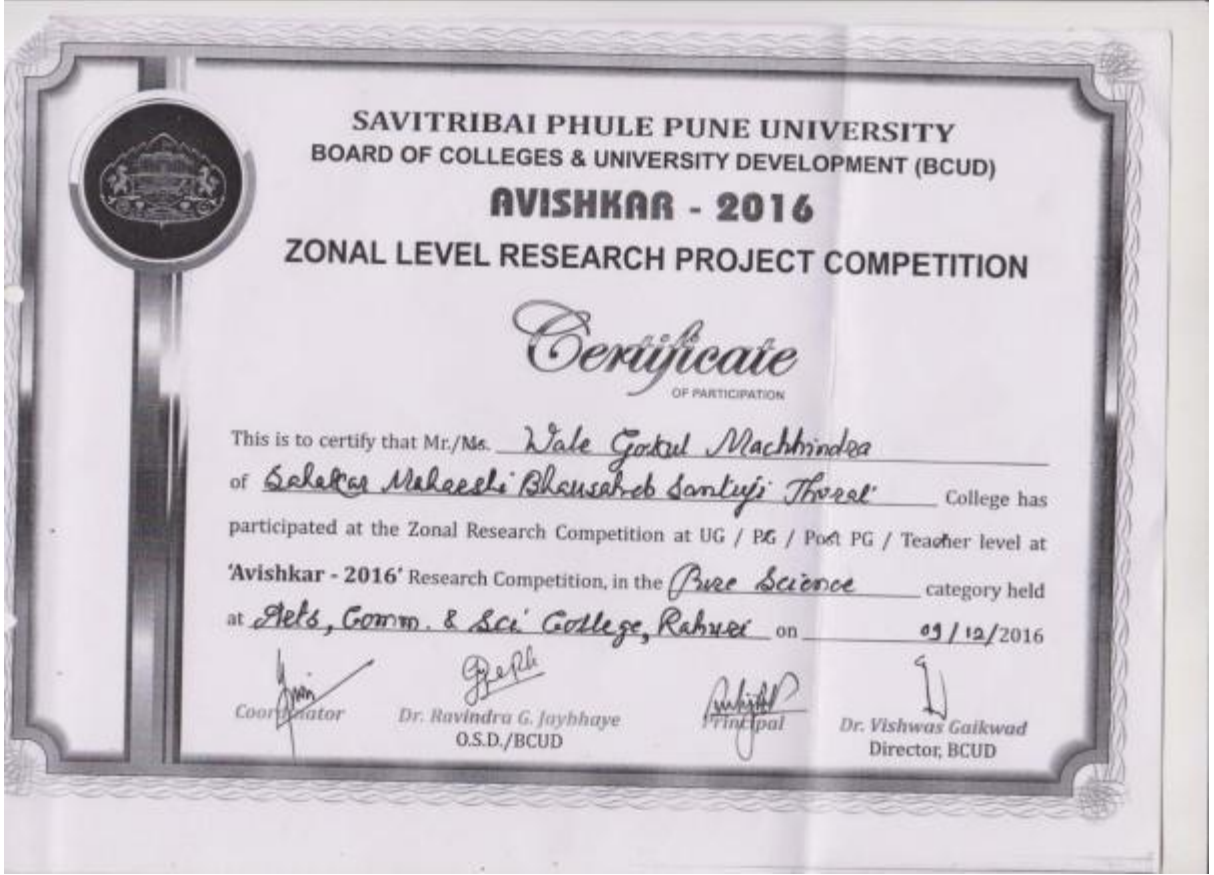

SAVITRIBAI PHULE PUNE UNIVERSITY **BOARD OF COLLEGE & UNIVERSITY DEVELOPMENT (BCUD)** AVISHKAR - 2016 UNIVERSITY LEVEL RESEARCH PROJECT COMPETITION Certificate of Participation This is to certify that Mr. / Afts. Khatal Dhanrej Bhaurao of SMBST AIt., Comm. & sci. college, sangamner College has participated in Avishkar 2016 Upwersity. Level Research Competition at UG / PG / Post PG (M. Phil. Ph. 0)/ Teacher Level, Under pure sciences Category held at Savitribus Thule Dane University on 10" and it January, 2017. Dr. Ravindra G. Jaybhaye Dr. Vishwas Gaikwad  $O.S.D. / B CUD$ Director, BCUD

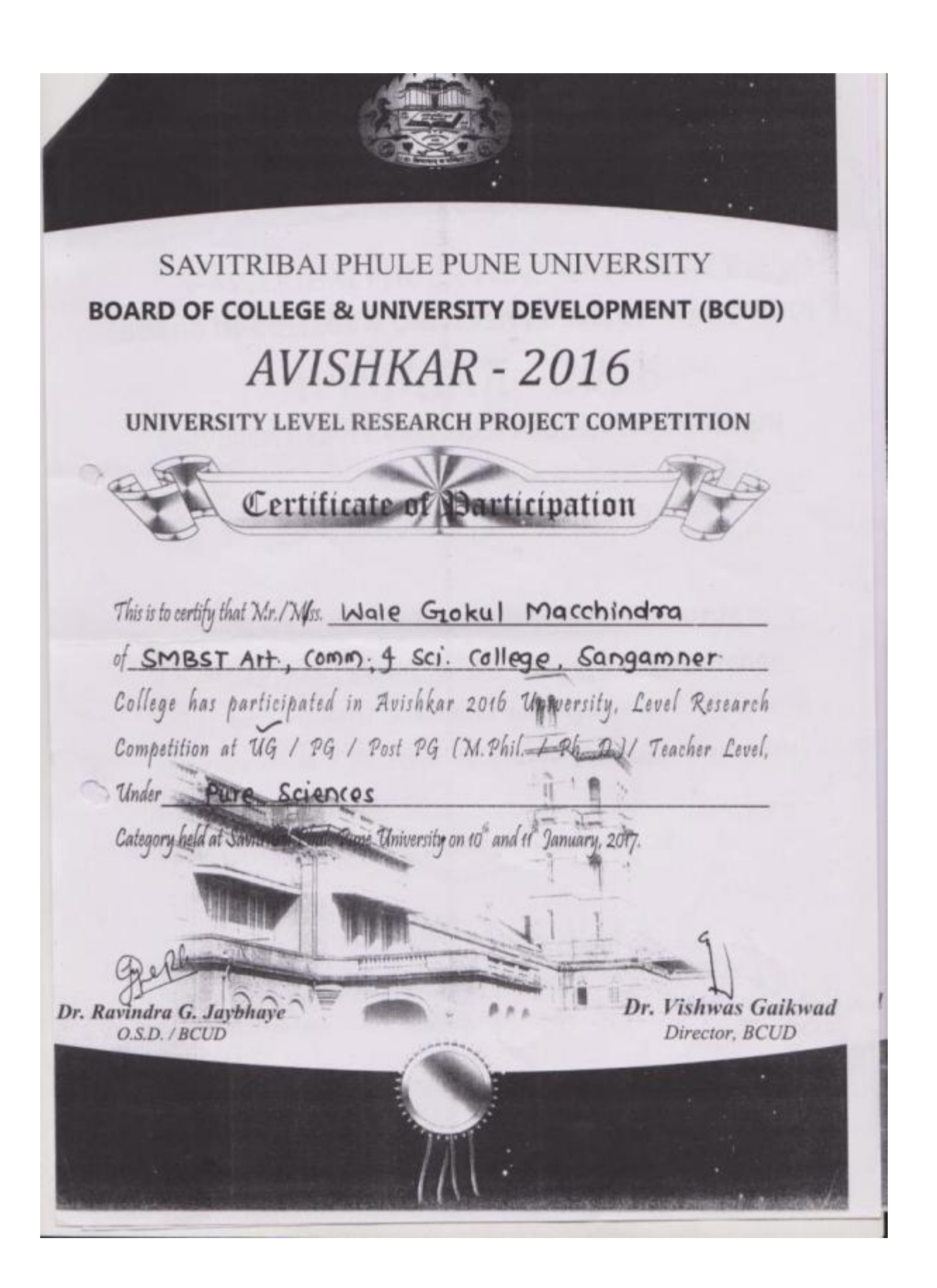

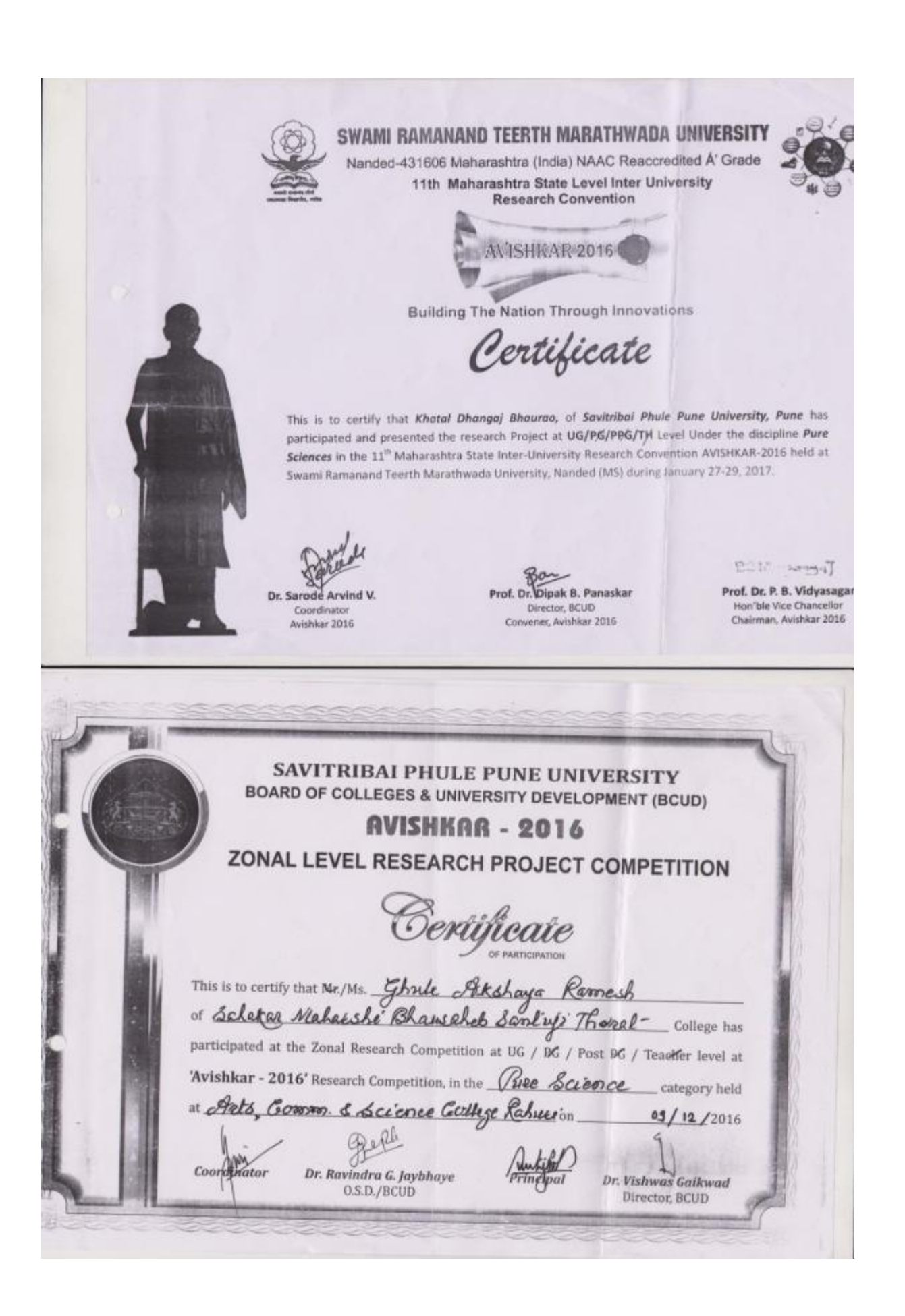

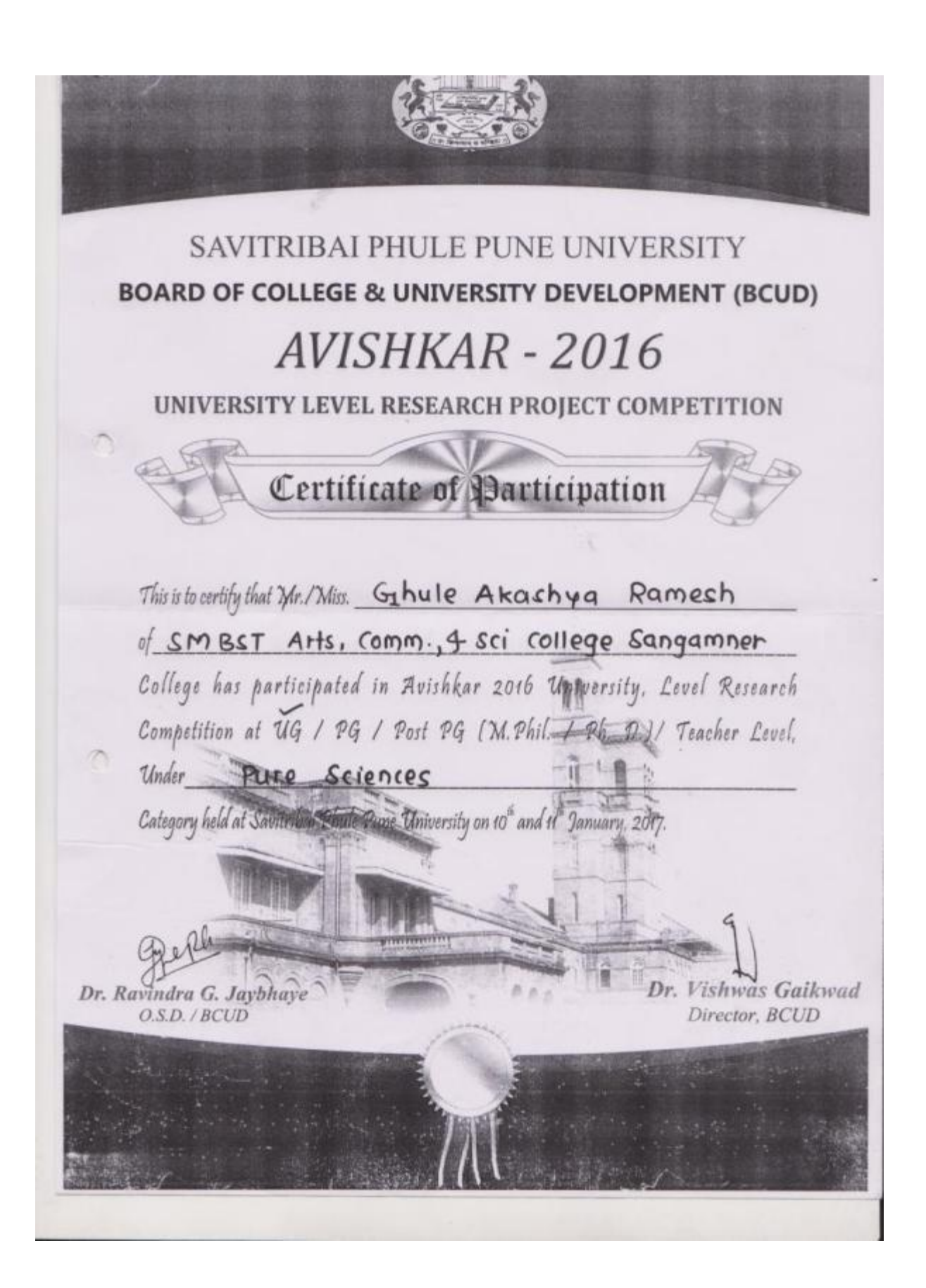

SAVITRIBAI PHULE PUNE UNIVERSITY **BOARD OF COLLEGE & UNIVERSITY DEVELOPMENT (BCUD)** AVISHKAR - 2016 UNIVERSITY LEVEL RESEARCH PROJECT COMPETITION Certificate of Participation This is to certify that Mr. / Miss. Varpe Shubhangi Subhash of SMBST Art., Comm., 4 sci college, sangamner College has participated in Avishkar 2016 University, Level Research Competition at UG / PG / Post PG (M. Phil. / Ph. D.)/ Teacher Level, Under Pure Sciences Category held at Savitribai Phule Pune University on 10" and 11" January, 2017. Dr. Vishwas Gaikwad Dr. Ravindra G. Jaybhaye Director, BCUD O.S.D. / BCUD

**SAVITRIBAI PHULE PUNE UNIVERSITY BOARD OF COLLEGES & UNIVERSITY DEVELOPMENT (BCUD) AVISHKAR - 2016** ZONAL LEVEL RESEARCH PROJECT COMPETITION Certificate This is to certify that Mr./Ms. Palaskar Shivane Vivek of Schakee Mahaeshi Bhausaheb Scontup Thoreot College has participated at the Zonal Research Competition at UG / PG / Post PG / Teacher level at 'Avishkar - 2016' Research Competition, in the Enger 2 Technology category held at Als, Gomm & Science College Rahner on  $09/12/2016$ Coondrator Dr. Ravindra G. Jaybhaye Dr. Vishwas Galkwad O.S.D./BCUD Director, BCUD **SAVITRIBAI PHULE PUNE UNIVERSITY** BOARD OF COLLEGES & UNIVERSITY DEVELOPMENT (BCUD) **AVISHKAR - 2016** ZONAL LEVEL RESEARCH PROJECT COMPETITION Certificate This is to certify that Mr./Ms. Shande Peatriche Deukisan of Sabetca Malazsle Bhausaheb Santuji Thomas College has participated at the Zonal Research Competition at UG / PG / Poet PG / Toecher level at 'Avishkar - 2016' Research Competition, in the Enger & Technology category held<br>at Aets, Gomm & Science Gollege, Rahues on 99/12/2016 Coordhator Dr. Ravindra G. Jaybhaye Dr. Vishwas Gaikwad 0.S.D./BCUD Director, BCUD

**SAVITRIBAI PHULE PUNE UNIVERSITY BOARD OF COLLEGES & UNIVERSITY DEVELOPMENT (BCUD) AVISHKAR - 2016** ZONAL LEVEL RESEARCH PROJECT COMPETITION Certificate This is to certify that Mr. (Mr. Varge Abhije's Dattu College has participated at the Zonal Research Competition at UG / PG / Post PG / Teacher level at 'Avishkar - 2016' Research Competition, in the Comm. Managemment Blaubategory held at Allis, Commerce & Sci. College Rahuer' 08/12/2016 Amber<br>Principal Dr. Ravindra G. Jaybhaye<br>0.S.D./BCUD Dr. Vishwas Galkwad Coordinator Director, BCUD SAVITRIBAI PHULE PUNE UNIVERSITY BOARD OF COLLEGES & UNIVERSITY DEVELOPMENT (BCUD) **AVISHKAR - 2016** ZONAL LEVEL RESEARCH PROJECT COMPETITION Certificate This is to certify that Nr. Ms. Gorsari Pinsha Populgie College has participated at the Zonal Research Competition at UG / PG / Post PG / Teacher level at 'Avishkar - 2016' Research Competition, in the Enggs' & Technology category held at Acts, Comm. 8 Sei. Cullege, Rahuer on 09/12/2016 Dr. Ravindra G. Jaybhaye<br>O.S.D./BCUD Coordinator Dr. Vishwas Gaikwad Director, BCUD

**SAVITRIBAI PHULE PUNE UNIVERSITY BOARD OF COLLEGES & UNIVERSITY DEVELOPMENT (BCUD) AVISHKAR - 2016** ZONAL LEVEL RESEARCH PROJECT COMPETITION Certificate This is to certify that Mr./Ms. Neze Vaibhau Lada of Seleter Makarske Blausabet Santy Thoret College has participated at the Zonal Research Competition at UG / PG / Post PG / Teacher level at 'Avishkar - 2016' Research Competition, in the Comm. Managemental stategory held at Plets, Gormon. & Sci. Gollege, Rahuei' on 09/12/2016 Dr. Ravindra G. Jaybhaye<br>O.S.D./BCUD Coordinator Dr. Vishwas Gaikwad Director, BCUD SAVITRIBAI PHULE PUNE UNIVERSITY BOARD OF COLLEGES & UNIVERSITY DEVELOPMENT (BCUD) **AVISHKAR - 2016** ZONAL LEVEL RESEARCH PROJECT COMPETITION Certificate This is to certify that Mr. Ms. Nade Madhure Shivaji College has participated at the Zonal Research Competition at UG / PE / Post PG / Teacher level at Avishkar - 2016' Research Competition, in the Enggs & Technology category held<br>at Alls, Comm. 8 Sci. Gorllege Rahues on at Arts, Comm. 8 Sci. Gollego, Rahuei on 09/12/2016  $\cos\sqrt{\sqrt{\frac{2}{3}}}$ Dr. Ravindra G. Jaybhaye<br>0.S.D./BCUD fator Dr. Vishwas Galkwad Director, BCUD

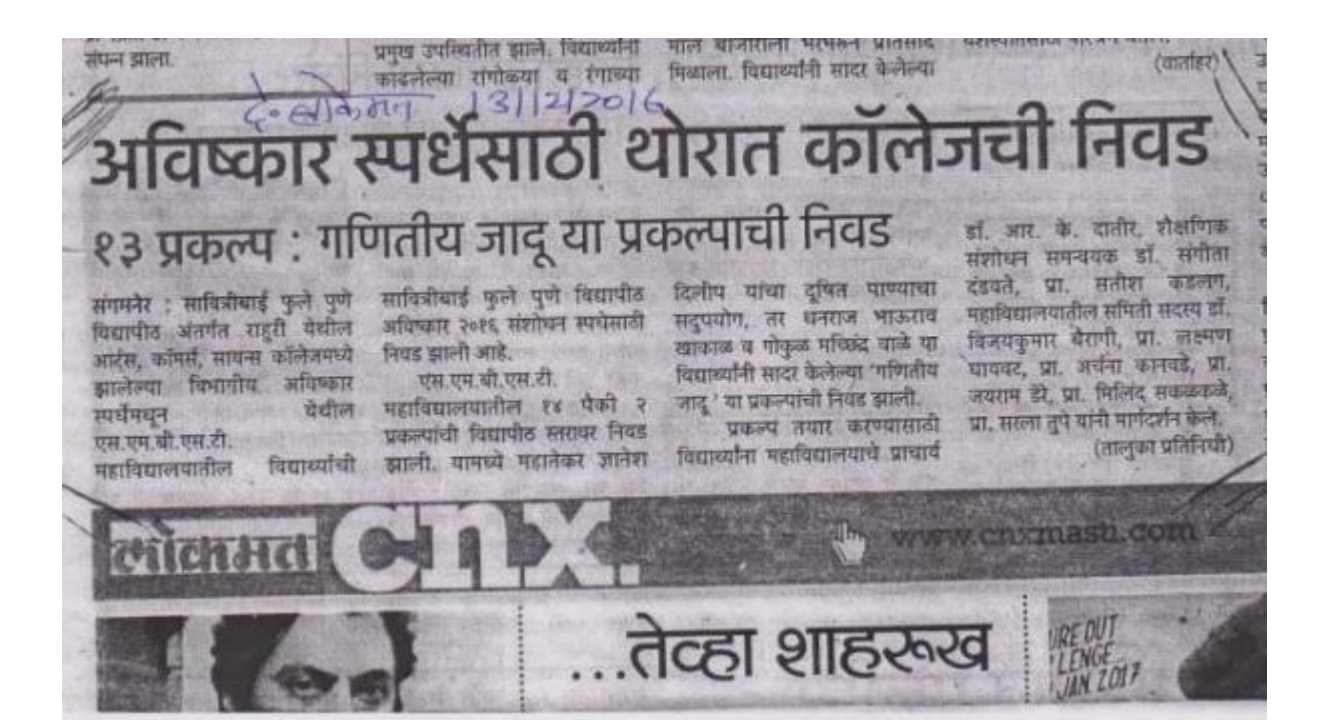

#### कांगोणी ब्राम्हणगावात विवाहित संशोधन स्पर्धेसाठी महिलेची आत्महत्या संगमनेरच्या मुलांची निवड

### कोपरमाव/प्रतिनिधी

तालक्यातील बाम्हणगाव येथील प्रोती नानासाहेब जाधव (यथ २५) या विवाहित महिलेने गळकास घेऊन आत्महात्या केल्याची माहिती कोपरगाव ग्रामीण पोलिसोकडून मिळाली. पोलिसांकडून समजलेली माहिती अशी की, प्रिती हो आपल्या १० महिण्याच्या मुलीसह सासरी धाम्हणगाव येथे पती नानासारेच जाधव व सामरे सामु, दिर, नर्नद बांच्या समवेत राहत होती, मात्र काल दि. १२ डिसेंबर रोजी सकाटी १००३० दरम्यान प्रिती होने परामध्ये गळकास घेतल्याचे आढळून आले. नातेवाईकांनी कोपरगाव ग्रामीण' रूपणालयात उपचारासाठी आणले असता डॉक्टरांनी उपचारापुर्वी प्रितीया मृत्यु झाल्याचे सागितले. फॉक्टरांच्या माहीतीवरून कोपरगाव प्रामीण पोलीस स्टेशनमध्ये आकस्मात मृत्युची नोंद करण्यात आली असून पुढील व्यास पोलीस करीत आहेत.

### सीतारा शनिशियवाचुर/प्रति क्षरीणी सोसायटी नि

रोदळ गटाने १३ फैकी ७ मिळवले आहे. देनही गट। महांख यांना मानमारे ३ एकनाथ रोदळ छ। स्टार हो नियडगृह ! कांगोनी सोसायटी ही तातु जाते. तोंबळ नवनाथ (

## आवर्तनात्

कोपरशव/प्रतिनि लालुक्याला गोड<br>टेलपर्गत पोडचले अ बाजता सोमेन्स कारख कोपरमाथ नगरपतिस्त्र चरमध्ये पाणी सोडण टेस्टॅकसाठीही पागी ने उजवा कालवा ३०० न ०० स्युरोब्सने कोइ महीहती शाख्द अभियंत

बांगामनेर/प्रतिप्रियपी साबित्रीबाई फुले पुणे विद्यापीठ अंतर्गत राहुरी देशील आदुर्स, कॉमर्स, सत्यन्स कॉलेज येथे झालेल्या विभागीय अविष्कार स्पर्धेमधून एस.एम.ची.एस.टी. महाविद्यालयतील विद्याप्यचि

मानिर्मेको पुले पुणे विद्यापीठ अविष्कार २०१६<br>संशोधन स्थासिती निवड झाली आहे. राहरी येथील आर्टस, कॉमर्स, सायना कॉलेज नुकल्याच पार पडलेल्या विभागीय अविभार स्पर्धेमध्ये विविध महाबिद्धलाक्षेत्री सहभार नोर्यवला होता. या स्पर्धेमधून एस.एम.की. एस.टी. महाविद्यालयातील १४ प्रकल्पपैकी २ प्रकल्पांची विद्यापीठ स्तरावर निवड झाली. यामध्ये महालेकर जानेश विलीप यांचा दुवीत पाण्याचा सदुपयोग तर खताळ धनराज भाऊराव व वाळे मोकुछ मच्छित संगतीय जारू या प्रकारांची निवड झाली.प्रकारम तथार करण्यासाठी विद्यार्थ्यांना महाविद्यालयाचे प्राचार्य डॉ. आर.के. दातीर

### जयराम डेरे, प्रा. मिलींद संकळकळे, प्रा. सरला तुमे पानी मार्गदर्शन लावाले. कोपरगावमध्ये पैगंबर

समिती सदस्य 'डॉ. विजयकुमार बैरांसी, प्रा.

स्थानम घानवट, प्रा.अर्चना कानवडे, प्रा.

मका ज्यारी से जेतीमालासाठी शतमाल तरण कर्ज मिळेल. साथजाये अंततहन संदेश सातम गु

जयंती उत्साहात कोपरमास/प्रतिनिधी

शहरात सालाबाध्यमंत्री पेपित मुहमद पैरोबर अप्रतिबिधन पेथेल जनसेवा पाउंडेकरच्या बतीने मक अधिर विद्याप्योंस मिष्टान भोजन रेण्यात अपने, नावेश्वी मिथमेना भारतप्रभुख असलम शेख, जनसेवा अध्यक्ष सलीम पठाण, मुख्या मन्मुरी, . बिलाल पड़ाग, इरफान तांबोजी, अनिस केख, गृहद सैम्बर, पापा तांबोळी, हरूमांड पडाण सानित पठाण, अस्तील आत्मार, समीर पठाण, मन्ना सब्बद आदी कार्यकर्ता क्रमर होते. मुस्लिम सांचवानी शहरातून रैली काढली, साथकाती व रौसांगक संशोधन नगन्वयक डॉ. संगोता - मांगोनम माकत मौकार माकत गुपराके प्रथमन दंडकरे, जा संदिष कडाराय माहविद्यालयातील केवायात आले होते.

 $48101121 - 1311212066$ 

कोल्हारमध्ये प्रेषित पैगंबर जयंती साजर्र

## Л गडले

m

 $\overline{b}$ 

दे ११ डिसेंबर

स्टेशन तबळ

रीय निरीक्षक

आने. नेवासा

मार्ची जिस्त य

अक्ट संपतराव

ए सर्घापनदिन

प्र पठकसर है

स्वायत करून

तका समा

<u>स्थरोहणप्रसंयी</u>

व पटक यांनी

लेल्या परेडचे

नाई सामापेशक

डचे जनसंपर्क

बे मुत्रसंचालन

आभार मानले.

होमगाई जवान

शक्तील तीन तीळे रस्तपकलीवरून लेन सारास अंशी<sub>च्या</sub>र्, कमल काणी रहाते. त्या न्या होत्या, पुन्हा ना त्याच दरम्यान में खेळाव अवसाह केला, या महिलाने प्रानी धम ठोकलो मधील सोन्याच्या र्च ऐचज होता. या न शहर पोलिसांनी हला आहे. पढील नाखाली सहाय्यक

कोल्हार/प्रतिनिर्मी काल तरफातनम्।<br>मेले १२ दिवस सुरू असलेल्या धार्मिक कार्यक्रमाची सांगता होऊन<br>देखित सजरत महामद पैगंबर सांची १४९१ मी जगती असलेट ईद ए मिलाद कोल्हार- मण्डातीपूर मध्ये उत्साहात साजरी झली. मानिमित काढण्यात आलेल्या मिरवणुकोत अश्वस्थर क्षमस्थांचे अवकर्षण ठरले.

प्रतिवर्षासमये कोलार- भगवतीपुरमध्ये विरचणकोने ईद-ए- मिलाद अन्यंत अत्यंदात साजरी झाली. मानवळा, कडावा, सहिष्णुता आणि अवसिक बियुता बाँचा मार्गे प्रेमिट महम्मद पैशंका यांनी दाखविला आहे. शांतापूर्ण व न्यायपूर्ण सन्दन निर्मितीसाठी लोकांना प्रेम आणि पैर्याया मार्ग पत्कराणा, असा सम्मानिक सलोखनाचा सदेश देणाऱ्या म. पैर्णबर यांची १४९१वी जयंती उत्सवात साजरी करण्यात आली. पैर्तबर यांच्या जोवनावर आधारीत व्यक्तिक कार्यक्रम गेली १२ दिवस सुरू होते. यानको त्यांच्या जीवन कथेचा आढावा घेण्यल आला. मिरबणकोनंतर सर्व मुस्लीम बांधवानी एकमेकाना शुभ्रेच्छा दिल्या. यावेळी मिरवणुकोत विखे कारखान्याचे मेअरमन दा. सुनाग मिखे पठील. कोल्हारचे मानो<br>सारम्य ओड. मुरेंद खर्डे, शकील शेख, बच्चा शेख, लोबोचे स.पो.नि. रणजीत गलांडे आदीनी मुस्लीम बांधवर्तना शुभेन्सा दिल्या.

艺

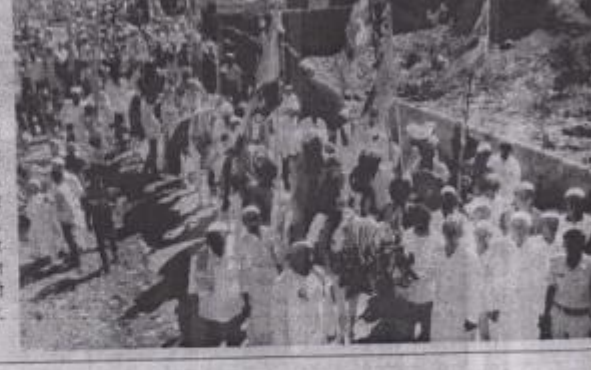